# TRABAJO DE FIN DE GRADO

# Desarrollo Web: Análisis y taxonomía de los VFX en el audiovisual actual.

*Realizado por:* **Luis Navarrete Paz**

*Tutorizado por:* Sergio Cobo Durán

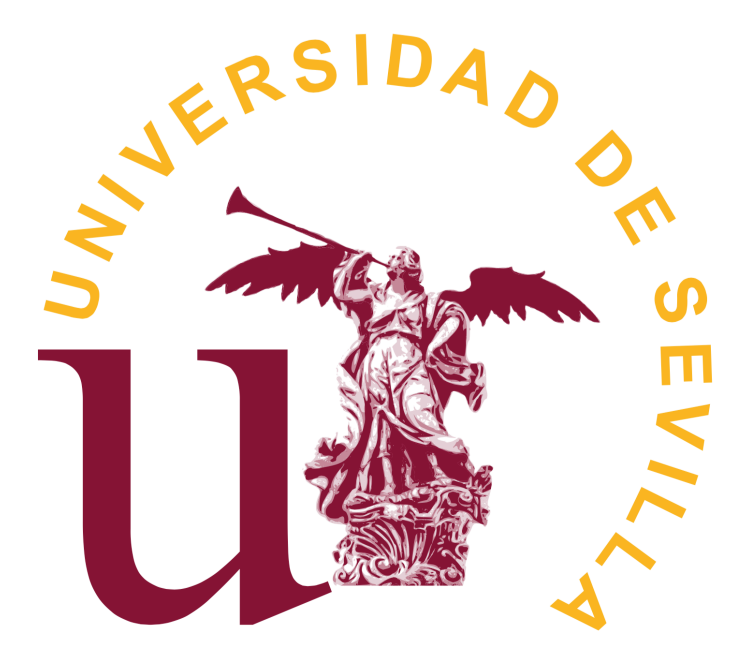

Facultad de Comunicación Grado en Comunicación Audiovisual

# ÍNDICE

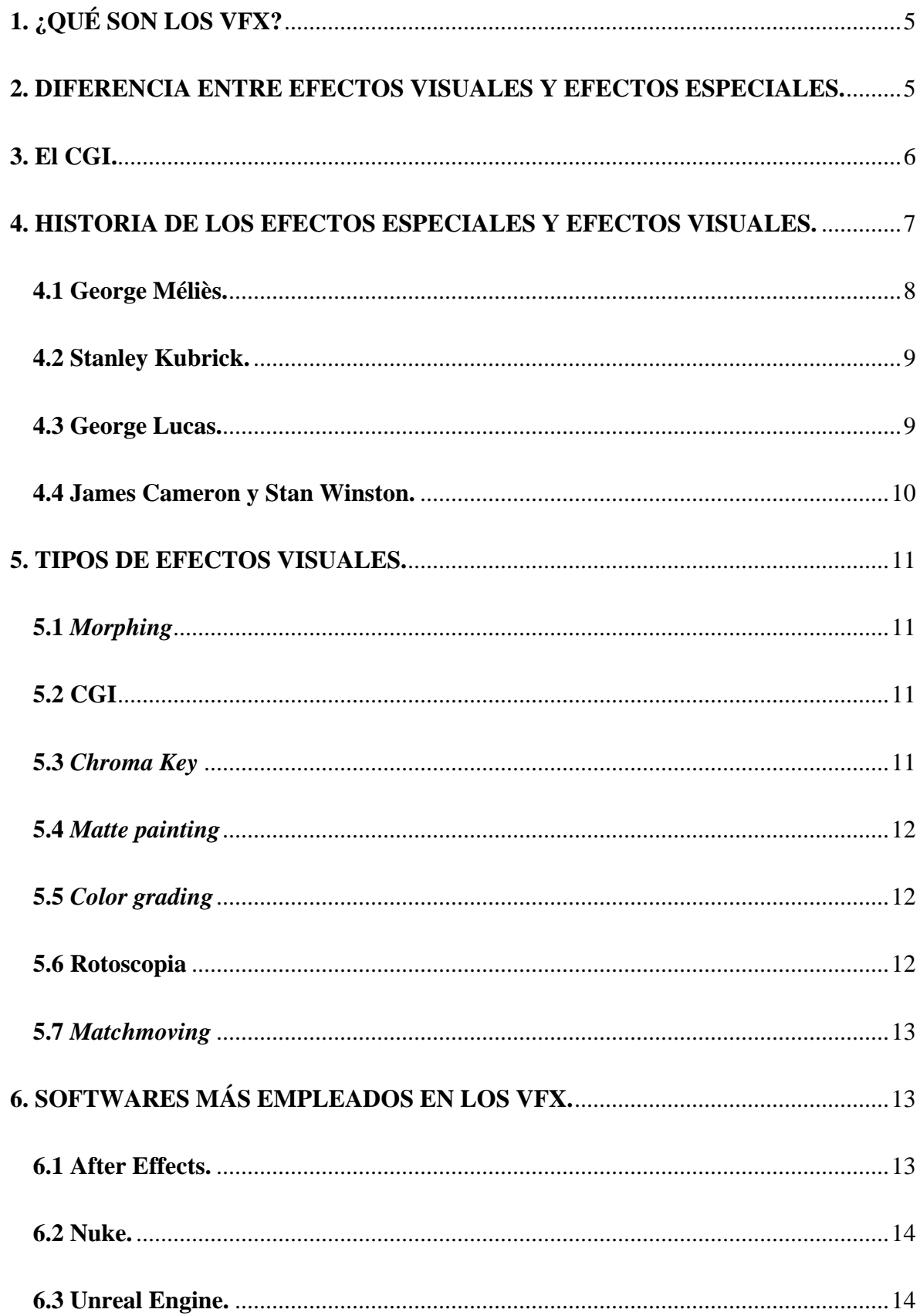

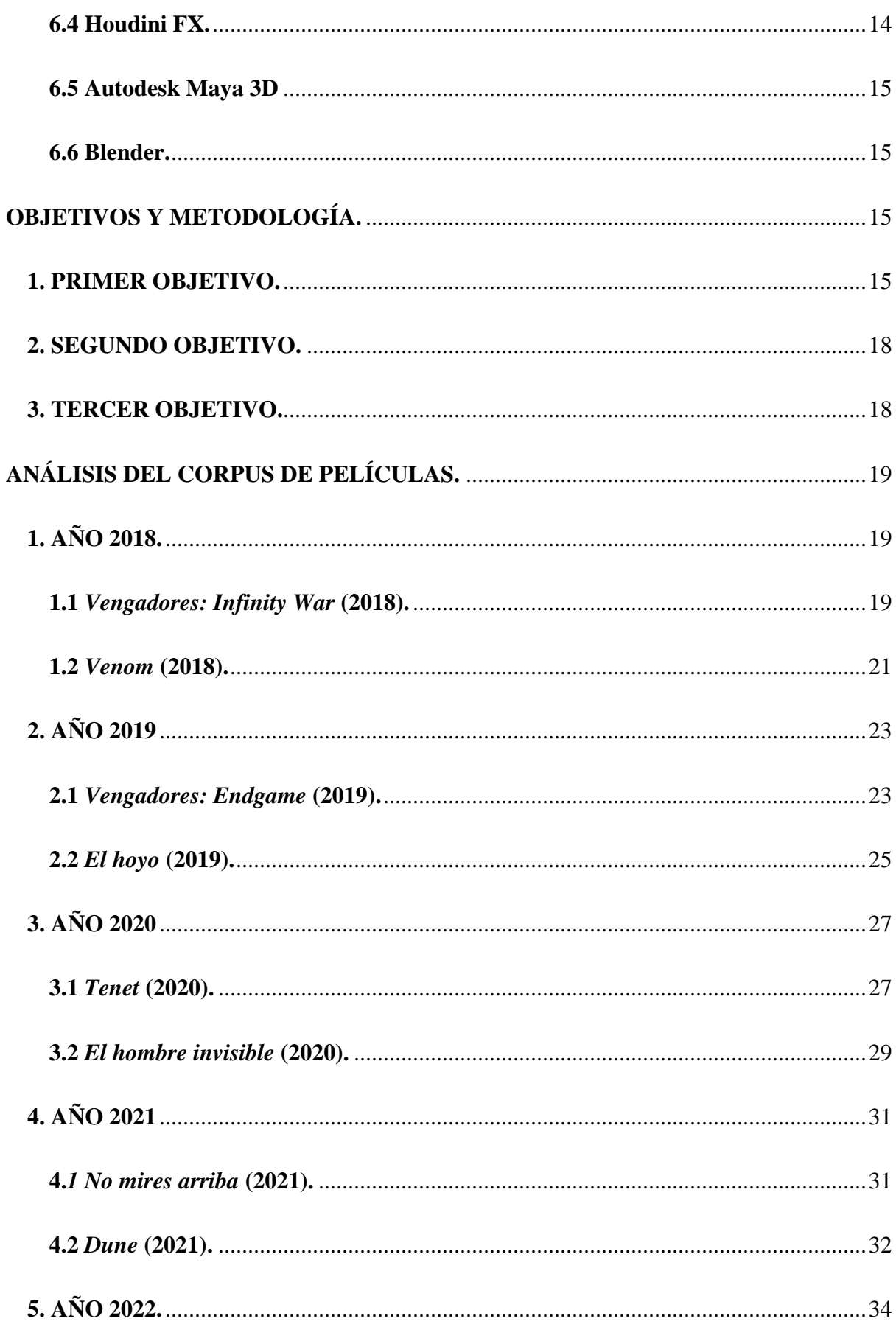

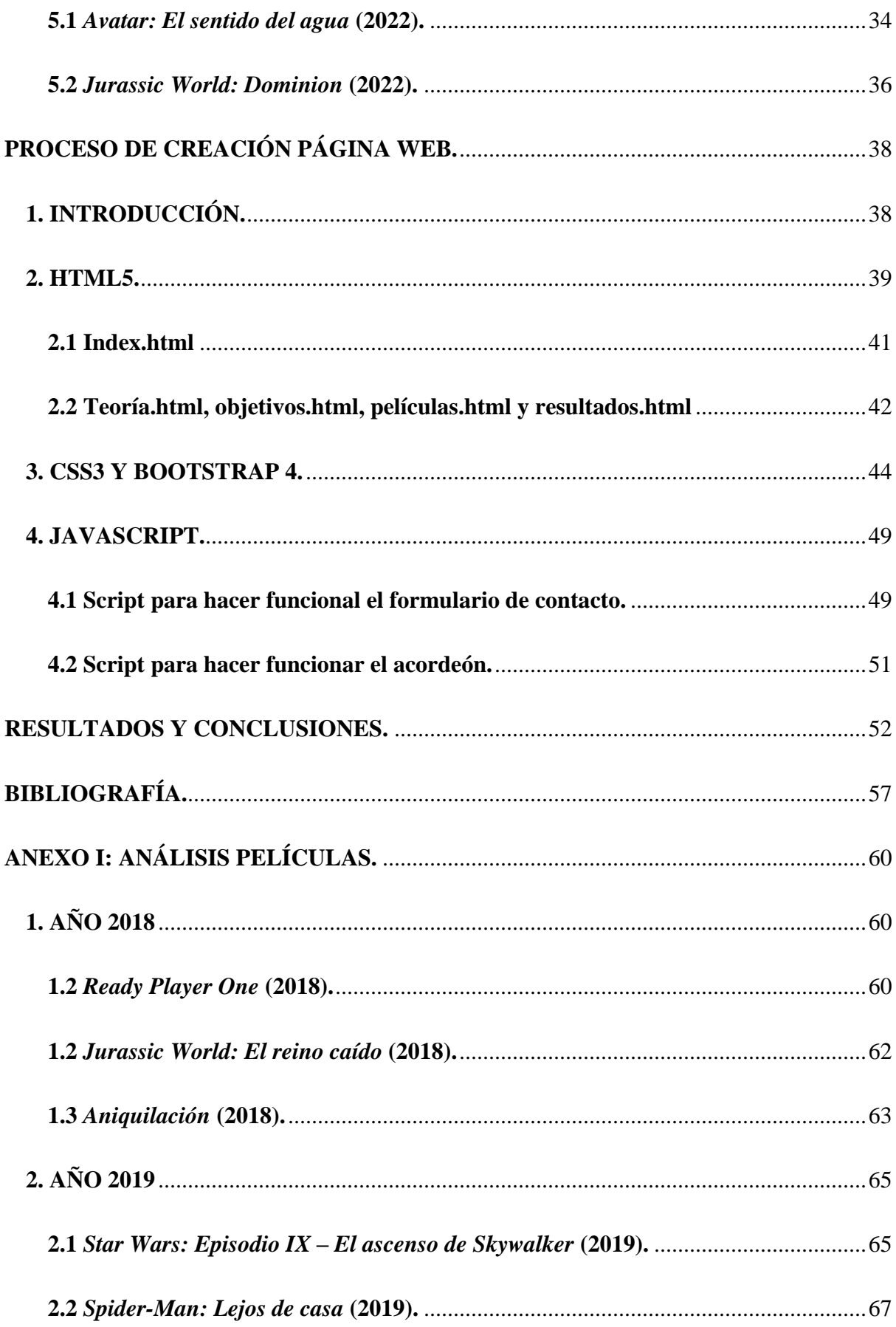

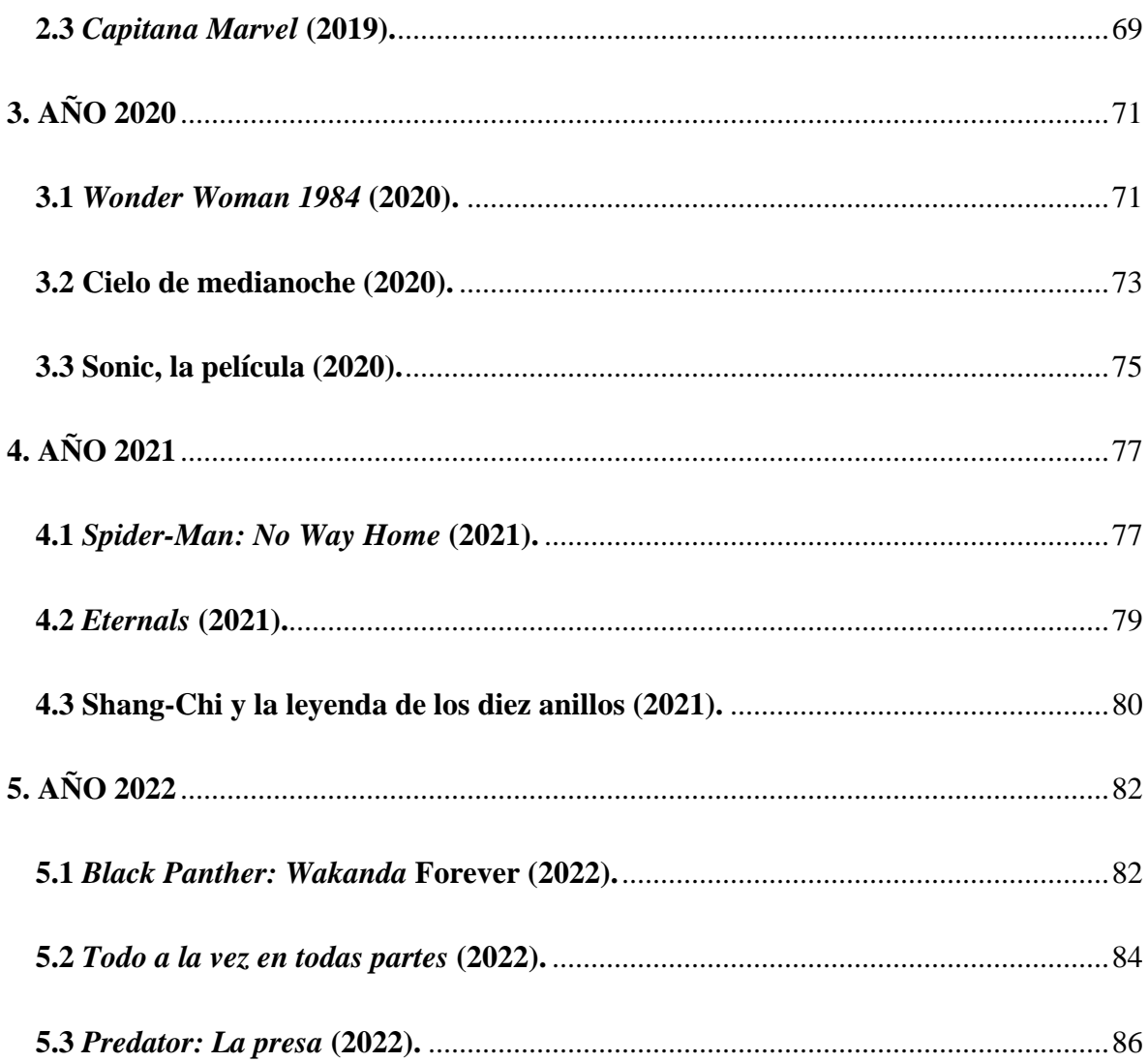

# **MARCO TEÓRICO TFG.**

*En realidad, el material rodado es una materia prima carente de forma artística.*

*José Luis Sánchez Noriega (2018).* 

# <span id="page-6-0"></span>**1. ¿QUÉ SON LOS VFX?**

Para comenzar con este trabajo de investigación, convendría definir qué son los VFX y que función cumplen en el audiovisual.

Las siglas VFX hacen referencia a los *visual effects*, en español, efectos visuales. Los efectos visuales forman parte del proceso de la postproducción audiovisual. Como su propio nombre indica, son los diferentes efectos o técnicas desarrolladas a través de ordenadores para generar nuevas imágenes a través de la integración de partículas, personajes, escenarios, etc.

Es cada vez más frecuente encontrar VFX en cualquier producción audiovisual, especialmente en las grandes producciones. La cada vez más evidente y abundante utilización de estos recursos, tiene que ver con el importante desarrollo tecnológico que ha tenido y sigue teniendo el siglo XXI. Ya no solo las grandes productoras son capaces de realizar efectos de gran espectacularidad, sino que, gracias a la democratización tecnológica, tanto de hardware como de software, los espectadores, que ahora también productores (figura del prosumidor), pueden realizar todo tipo de efectos visuales desde el ordenador de su casa.

A continuación, diferenciaremos los efectos visuales (VFX) de los efectos especiales (FX), términos que, a pesar de guardar estrecha relación, difieren en su contenido, aunque la gran mayoría de la población confunde.

#### <span id="page-6-1"></span>**2. DIFERENCIA ENTRE EFECTOS VISUALES Y EFECTOS ESPECIALES.**

De una manera rápida y precisa, podríamos establecer la siguiente dicotomía: los efectos visuales son todos los efectos generados digitalmente y los efectos especiales los que no. Ahora bien, ambos persiguen un objetivo común: la creación de elementos, físicos o digitales, con el fin de ser integrados en la producción final dando una completa sensación de realismo. El espectador tiene que creer que todo lo que ve en pantalla está ocurriendo de verdad.

Los efectos visuales son realizados durante la fase de postproducción y los efectos especiales durante la fase de rodaje.

Partiendo de esta premisa, encontramos un elemento que juega un papel fundamental en los efectos visuales. Estamos hablando de las imágenes generadas por ordenador, comúnmente conocidas por sus siglas en inglés: *Computer-Generated Imagery*, CGI.

# <span id="page-7-0"></span>**3. El CGI.**

La llegada del CGI a la industria ha sido un punto de inflexión en cuanto a la postproducción se refiere. Ya no solo se realizan labores de montaje básico en esta etapa de la producción audiovisual, sino que ahora se realizan todos aquellos efectos que antiguamente se realizaban de manera manual. El CGI es la piedra angular de los efectos visuales. Todo, o casi todo, parte de aquí.

Para encontrar las primeras imágenes generadas por ordenador hay que remontarse al año 1973, con *Westworld* (1973), de Michael Crichton. Sin embargo, no fue hasta el año 1990 con *Desafío total* (1990) de Paul Verhoeven, cuando veríamos una implementación total de esta tecnología. En este filme se registraron movimientos de actores con el fin de transferirlos posteriormente a modelos 3D generados por ordenador (Muñoz de Frutos, 2017).

Posteriormente hablaremos acerca de 3 directores que consideramos fundamentales para entender tanto los efectos visuales como los efectos especiales. Y es que, sin estos últimos, no podríamos hablar de VFX.

La creación a nuestro antojo de modelos 3D cada vez más realistas (prácticamente es imposible diferenciar un elemento CGI de un elemento real) puede no solo traer ventajas como la fácil consecución de potentes y espectaculares efectos o el abaratamiento de presupuestos, sino que también trae consigo un lado negativo.

Con este lado negativo queremos referirnos al plano moral. Con los avances tecnológicos ha sido posible volver a traer a la pantalla a personas ya fallecidas. Ejemplos de esto son la "resurrección" de Carrie Fisher en el Episodio VIII de *Star Wars*, o el anuncio de Cruzcampo con Lola Flores. ¿Hasta qué punto es ético y moral utilizar la imagen de personas fallecidas con él fin de atraer audiencia y conseguir un producto más atractivo jugando con el factor emocional del público?

Otro elemento controversial de la utilización del CGI ha sido el rejuvenecimiento de actores. Ejemplo de esto es *El irlandés* (2019) de Martin Scorsese. Aquí no entra en juego la moralidad ni la ética, sino el sentido común. Más allá de cualquier avance tecnológico capaz de lograr resultados hiperrealistas, ¿se puede conseguir un resultado natural? ¿Podemos engañar a la mente de quienes han conocido la verdadera juventud de estos actores rejuvenecidos digitalmente?

La utilización del CGI en cada vez más filmes, se contrapone al puro cine fotográfico, al cine que plasmaba la realidad fotoquímicamente, ya que combina elementos del cine de animación mostrando una realidad que no existe añadiendo elementos externos al fotográfico (Sánchez Noriega, 2018).

## <span id="page-8-0"></span>**4. HISTORIA DE LOS EFECTOS ESPECIALES Y EFECTOS VISUALES.**

Para remontarnos al inicio de los efectos, tanto especiales como visuales, tenemos que remontarnos al año 1895 con Alfred Clarke.

Alfred Clarke fue un director norteamericano nacido en el año 1873. Gran parte de su reconocimiento se debe a su pionerismo en diferentes aspectos en el ámbito cinematográfico. Uno de sus avances fue en el ámbito de los efectos especiales.

En su película *La ejecución de María, reina de Escocia* (1895), Alfred Clark utiliza una técnica denominada *stop trick.* Para grabar una decapitación, el director para la grabación cuando el verdugo tiene el hacha en el cuello del actor. Cambia al actor por un muñeco y al reanudar la grabación, el verdugo puede cortar la cabeza del muñeco simulando una decapitación real. (López de Andrés, 2017).

Posteriormente, también George Méliès descubrió la técnica del *stop trick* de manera inintencionada. Al detenerse su grabación y reanudarla, se dio cuenta de que los elementos que se encontraban en la primera toma parecían transformados en otros completamente diferentes en la segunda.

Con la aparición del color, se popularizó el uso de técnicas como el *matte-painting* o *stop motions*. Sin embargo, el punto de inflexión en la utilización de efectos tiene lugar con la llegada del género de ciencia ficción al cine.

*La ciencia ficción es un género narrativo que sitúa la acción en unas coordenadas espaciotemporales imaginarias y diferentes a las nuestras, y que especula racionalmente sobre posibles avances científicos o sociales y su impacto en la sociedad* (Biblioteca Nacional de España, s.f.).

Atendiendo a la definición del género, resulta evidente el estrecho lazo que existe entre la ciencia ficción y los efectos visuales o efectos especiales. Sería imposible la consecución de los escenarios requeridos por dicho género, así como responder correctamente a las demandas de cada una de las historias dentro de la ciencia ficción, si no fuera por estos efectos.

Ya son muchos los teóricos que han reflexionado acerca de la ciencia ficción y los efectos visuales o especiales, y sobre cómo el género ha convertido en su eje central el desarrollo de la tecnología cinematográfica.

El género se encuentra cada vez más centrado en el desarrollo tecnológico dentro de la historia, que quizás de la propia historia. Partiendo de esta premisa podemos encontrar opiniones dispares. Annette Kuhn defiende la idea de que los filmes de ciencia ficción no deberían articular su trama alrededor de únicamente el espectáculo tecnológico y mundos futuristas y espectaculares. (Kuhn, s.f, como citado en Abbott, 2006). Kuhn aboga por encontrar un equilibrio entre espectacularidad y mensaje. Sin embargo, autores como Brooks Landon, aseguran que en la ciencia ficción la narrativa del filme no importa siempre y cuando la representación tecnológica y futurista se encuentre presente (Landon, s.f, como citado en Abbott, 2006).

#### <span id="page-9-0"></span>**4.1 George Méliès.**

George Méliès fue un cineasta francés innovador en el ámbito de los efectos especiales. Utilizaba técnicas como múltiples exposiciones, stop motions, cámara rápida, etc. Además, desarrolló técnicas para crear la ilusión de desapariciones, apariciones, y de manipulación del tamaño y la forma de objetos y personajes en la pantalla (Wikipedia, 2023).

Son múltiples las películas en las que el director francés dejó clara su capacidad de innovación técnica y de manejo de efectos especiales. La película más reconocida de Méliès es *Viaje a la*  *luna* (1902). En este filme se muestra como un cohete espacial aterriza en la luna la cual se encuentra habitada por extraterrestres. Hacer una película así en el año 1902 es sin ninguna duda un hito tecnológico para la época. En este filme, el director utilizó diferentes técnicas como la superposición para simular el aterrizaje del cohete en la luna. Además, el movimiento del cohete fue hecho con stop motion.

En resumen, Georges Méliès fue un pionero en el uso de efectos especiales en el cine. Puede ser considerado como el inventor de los efectos especiales, ya que, aunque Alfred Clarke desarrollara la técnica del stop trick con anterioridad, Méliès dejó un enorme legado de múltiples efectos en sus filmes. Sin George Méliès los efectos visuales o los efectos especiales no serían lo que serían hoy en día.

#### <span id="page-10-0"></span>**4.2 Stanley Kubrick.**

Stanley Kubrick fue un cineasta norteamericano nacionalizado británico. Es uno de los cineastas más influyentes de la historia. Lo caracterizaba un meticuloso enfoque y un gran perfeccionismo a la hora de elaborar sus filmes. También hizo una gran aportación a los efectos especiales.

Kubrick utilizó efectos en películas como *Eyes Wide Shut* (1999) o *El resplandor* (1980), pero su obra más destacable en cuanto a efectos se refiere, es *2001: Una odisea del espacio* (1968).

Si hablamos de Méliès como un referente en la innovación tecnológica del cine, Stanley Kubrick no puede ser menos. Quizás no fue tan determinante el campo de los efectos especiales o visuales como sí lo fue el director francés o como sí lo han sido otros directores, pero merece una mención por *2001: Una odisea del espacio* (1968). Esta película fue una revolución para la época visualmente hablando. Las maquetas de la nave, dotadas de un realismo extremo, brindaron al público de los años 60 unas imágenes inimaginables hasta entonces (Altur, 2016).

#### <span id="page-10-1"></span>**4.3 George Lucas.**

George Lucas es un director estadounidense conocido principalmente por ser el creador de la famosa saga de ciencia ficción *Star Wars.*

Salta a la vista que toda la saga de *Star Wars* cuenta con una enorme cantidad de efectos visuales y especiales.

Es destacable el interés que tenía George Lucas en los efectos visuales, ya que él mismo fundó la empresa ILM, Industrial Light & Magic, en el año 1975. George Lucas quería conseguir efectos visuales nunca vistos en la gran pantalla. Así lo hizo con la primera entrega de su obra magna *Star wars: Episode IV – A New Hope* (1977).

La aportación de George Lucas a los VFX no queda aquí. Durante el desarrollo de la siguiente entrega de la saga *Star Wars,* ILM sufrió un cambio estructural por parte de su fundador. Desde ese momento la empresa comenzó a desarrollar efectos visuales para multitud de grandes películas. Además, comenzaron a introducirse en el mundo del CGI y la animación. Esto último dio lugar a que, tras una venta de este departamento a Steve Jobs, desarrollaran la primera película de animación por ordenador de la historia, *Toy Story (1995)* (Wikipedia, 2023).

En definitiva, George Lucas no solo ha creado una de las sagas más famosas de ciencia ficción de la historia (si no la que más), género que como ya hemos mencionado se encuentra estrechamente vinculado a la utilización de efectos visuales, sino que además fue el fundador de unas de las empresas pioneras en este campo, contribuyendo a la producción de efectos visuales en multitud de entregas, y que hoy en día sigue en funcionamiento.

#### <span id="page-11-0"></span>**4.4 James Cameron y Stan Winston.**

James Cameron es un cineasta canadiense que se introdujo en la industria cinematográfica como técnico de efectos especiales. Quizás este hecho tenga relación con el tipo de películas que ha realizado durante su carrera. Y es que James Cameron tiene un legado de filmes que son considerados referentes en el campo de los efectos especiales y efectos visuales: *The Terminator (1984)*, *Aliens: El regreso* (1986), *Avatar* (2009), etc.

Junto a Cameron es importante destacar a Stan Winston, técnico de efectos especiales ganador de varios Óscars gracias a su trabajo en múltiples películas, entre ellas muchas del director candiense o, por ejemplo, *Parque Jurásico* (1993).

Ambos fundaron juntos la compañía de efectos digitales Digital Domain, empresa que, aún tras la muerte de Winston en 2008, siguió produciendo efectos visuales en películas que podrían considerarse hoy en día, referentes en cuanto a efectos visuales se refiere en el cine del siglo XXI: *Iron Man* (2008), *Indiana Jones: El reino de la calavera de cristal* (2008), *Avatar* (2009), etc. (López de Andrés, 2017).

#### <span id="page-12-0"></span>**5.TIPOS DE EFECTOS VISUALES.**

Como se ha mencionado en múltiples ocasiones, los efectos visuales son todos aquellos efectos que se realizan de manera digital. Con los efectos visuales se pueden lograr diferentes tipos de objetivos y existen una gran variedad de técnicas para conseguir diferentes fines. A continuación, hablaremos de diferentes técnicas y categorías.

#### <span id="page-12-1"></span>**5.1** *Morphing*

El morphing es una técnica que se utiliza con el fin de crear una transición fluida y de manera realista entre dos elementos diferentes. Normalmente se realizan con objetos o personas similares para que la transformación sea lo más natural posible.

#### <span id="page-12-2"></span>**5.2 CGI**

Como ya vimos antes, el CGI es una parte fundamental en el campo de los efectos visuales. El CGI, Computer-generated imagery, permite crear cualquier elemento deseado en 3D, ya sean escenarios, personajes, trajes, máscaras, armas, monstruos, dragones, etc, con el fin de ser integrados en una escena final de una manera realista a ojos del público.

El CGI ha posibilitado que la imaginación de los creadores deje de tener límites: con un ordenador es posible crear cualquier tipo de elemento 3D, y además, sin la necesidad de contar con apenas presupuesto. Esto permite poder dejar de utilizar grandes y costosas maquetas, abaratando los costes y ahorrando tiempo en producción.

#### <span id="page-12-3"></span>**5.3** *Chroma Key*

El chroma key es la "*utilización de color para cubrir o remplazar partes de video o de película con el objeto de añadir imágenes en la postproducción."* (Chong, 2010, p. 161)

Principalmente se utilizan fondos verdes o fondos azules. Se utiliza con múltiples fines, ya sea disfrazar a un actor entero de color verde/azul para sustituirlo posteriormente en postproducción por un modelo generado por CGI, utilizar un panel de color verde/azul con el fin de sustituirlo por otro fondo distinto, etc.

En muchas ocasiones donde se necesitan escenarios muy caros o imposibles de construir, se rueda toda la acción de los personajes en un fondo verde para posteriormente integrar el escenario a través de la utilización de diferentes softwares.

#### <span id="page-13-0"></span>**5.4** *Matte painting*

El *matte painting* es una técnica que se utiliza desde el principio de la historia del cine. Antiguamente se realizaba a mano con el uso de pinturas y superposiciones jugando con la cámara, y hoy día se realiza de manera digital.

Se utiliza para recrear escenarios imaginarios o cualquier tipo de mundo e integrarlos de manera realista en la película. Se generan tanto imágenes fijas como imágenes en movimiento a través de softwares como Adobe Photoshop o Adobe After Effects. Si la imagen está en movimiento es necesario rastrear varios puntos de trackeo para hacerlos coincidir con el movimiento de la cámara y quede perfectamente integrado.

### <span id="page-13-1"></span>**5.5** *Color grading*

El color grading es una técnica que consiste en corregir el color del material rodado. Esta corrección puede ser realizada con diferentes fines, ya sea conseguir una homogeneidad en todo el audiovisual ajustando el brillo, contraste, tono y demás atributos, o con el objetivo de conseguir una estética determinada, crear diferentes atmósferas, mostrar estados de ánimo, etc.

Aunque se pueden realizar correcciones de manera automática, lo ideal es realizarlo de manera manual para tener todo el control de la estética que se desea conseguir.

Es un proceso que puede parecer sencillo, pero lejos de serlo es una de las partes más importantes de la postproducción para conseguir un producto de calidad.

#### <span id="page-13-2"></span>**5.6 Rotoscopia**

La rotoscopia es una técnica de VFX que se utiliza para separar elementos de su fondo original ya sea en imagen o en video. Existen herramientas que realizan esta técnica de manera automática, ya que realizarlo de manera manual es una ardua tarea debido a que debes recortar el contorno del elemento deseado fotograma por fotograma. Sin embargo, para obtener un resultado profesional es aconsejable realizarlo manualmente y no depender del proceso automático de cualquier software, lo que podría conllevar fallos.

La rotoscopia puede utilizarse para integrar elementos en escenas nuevas o para eliminar elementos indeseados de otras.

#### <span id="page-14-0"></span>**5.7** *Matchmoving*

El matchmoving o rastreo de movimiento es una técnica relacionada con la rotoscopia y con el trackeo de cámara. Sin esta técnica no podría integrarse ningún elemento creado por CGI ni ningún elemento externo. Para que la integración de los elementos en cualquier escena resulte realista, una cámara virtual debe realizar el mismo movimiento que el que realizó la cámara que filmó la secuencia. Este proceso en el que se busca conseguir que ambas cámaras realicen el mismo movimiento se conoce como match moving.

# <span id="page-14-1"></span>**6. SOFTWARES MÁS EMPLEADOS EN LOS VFX.**

En la industria de los efectos visuales, se emplean una multitud de programas con diferentes fines cada uno, pero con un objetivo común: conseguir un producto audiovisual final que parezca que ha sido filmado con una única cámara. El trabajo del equipo encargado de los VFX de una película será un trabajo bien hecho cuando no se note que han trabajado. Si el espectador nota que hay un equipo integrando elementos, corrigiendo el color, eliminando objetos, etc., el trabajo estará mal hecho.

A continuación, hablaremos de los softwares más populares y utilizados en la industria, tanto por grandes estudios encargados de realizar grandes producciones, como por pequeños estudios o incluso por particulares desde el escritorio de su habitación.

# <span id="page-14-2"></span>**6.1 After Effects.**

After Effects es un programa del paquete de Adobe. Su principal función es crear animaciones tanto en 2D como en 3D. Es una potente herramienta para componer escenas e integrar elementos externos, realizar rotoscopias, match moving, etc. Además, al formar parte de la suite de Adobe, permite trabajar con facilidad conjunto a otros programas de Adobe, como Premiere Pro o Photoshop.

Destaca su uso en creación y animación de rótulos, cortinas, y motion graphics.

Aunque es un software a priori complejo, acaba resultando sencillo gracias a su forma de trabajo con capas, similares a las de programas de edición lineal como Premiere Pro, Final Cut o DaVinci.

#### <span id="page-15-0"></span>**6.2 Nuke.**

Nuke es un software de composición digital desarrollado por The Foundry. Es cada vez más utilizado en la industria debido a que se trata de una herramienta muy potente. A diferencia de After Effects, Nuke trabaja con nodos, por lo que puede resultar complejo si no estás familiarizado con este método de trabajo.

Nuke permite trabajar con una gran cantidad de datos (imágenes y video). También permite realizar rotoscopias, color grading, máscaras, match moving, etc. Además, cuenta con un gran soporte para la instalación de diferentes plugins para que los usuarios personalicen y añadan funciones a su antojo.

Es un software de gran nivel y que utilizan las producciones más grandes de la industria, ya que permite lograr resultados impresionantes de gran calidad.

#### <span id="page-15-1"></span>**6.3 Unreal Engine.**

Unreal Engine es un motor de videojuegos desarrollado por la compañía Epic Games. Ha pasado de utilizarse únicamente en videojuegos a utilizarse de igual manera en la industria cinematográfica y televisiva. Es una herramienta muy potente que permite generar escenarios, personajes y demás efectos e integrarlos en tiempo real. Un ejemplo de esto sería la serie *The Mandalorian* (2019).

#### <span id="page-15-2"></span>**6.4 Houdini FX.**

Houdini FX es un software desarrollado por SideFX. Es el software líder en la pura creación de elementos y efectos 3D en la industria cinematográfica. Cualquier gran producción que requiera de efectos visuales, cuenta con elementos creados en Houdini FX.

Cuenta con herramientas avanzadas para el modelaje de personajes, creación de todo tipo de efectos (explosiones, fluidos, magia, simulaciones de partículas, destrucciones, multitudes, etc.).

Al igual que Nuke, también funciona con nodos y cuenta con una curva de aprendizaje bastante grande. Requiere además de conocimientos de programación y sistemas procedurales para crear efectos.

#### <span id="page-16-0"></span>**6.5 Autodesk Maya 3D**

Autodesk Maya es uno de los softwares más completos para la producción de animación 3D, especialmente para la creación de personajes.

Se pueden crear todo tipos de efectos 3D en este programa, como fluidos, explosiones, diferentes fenómenos físicos, etc.

#### <span id="page-16-1"></span>**6.6 Blender.**

Blender es un software de producción 3D gratuito y de código abierto. Esto lo diferencia de la competencia. Pese a ser gratuita cuenta con una potencia digna de cualquier software de pago. Se pueden crear todo tipo de elementos en Blender, animar personajes, iluminar, texturizar, trackeo de movimiento, etc.

Además, Blender cuenta con una interfaz de usuario muy intuitiva y una curva de aprendizaje no tan grande como la de otros programas.

### <span id="page-16-2"></span>**OBJETIVOS Y METODOLOGÍA.**

A continuación, definiremos los objetivos de este proyecto y la metodología que seguiremos para la consecución de los mismos.

#### <span id="page-16-3"></span>**1. PRIMER OBJETIVO.**

El primer objetivo será el análisis de un corpus de películas que mostraremos posteriormente.

El corpus de películas se encuentra compuesto por 25 películas del género de ciencia ficción. Las películas seleccionadas han sido las 5 primeras películas de cada año según Filmaffinity entre los años 2018 y 2022. Quedan excluidas las películas de animación. Aunque no se ha seguido ningún criterio geográfico para la elección de los diferentes filmes, nos encontramos con que la gran mayoría de las películas seleccionadas son producciones norteamericanas, concretamente de Estados Unidos. Aunque esto sea una cuestión que se escapa del principal asunto que nos atañe en este trabajo, el análisis de las películas en función de los efectos visuales y el guión, nos permite ver la magnitud de la industria cinematográfica norteamericana. A pesar de la cantidad de producciones que se realizan en diferentes países, cuando se trata de un género que requiere de grandes presupuestos para la realización de los filmes, Estados Unidos lidera los rankings.

Las películas elegidas para el año 2018 son: *Vengadores: Infinity War,* hermanos Russo (2018), *Ready Player One*, Steven Spielberg (2018), *Jurassic World: El reino caído*, J.A. Bayona (2018), *Aniquilación*, Alex Garland (2018) y *Venom*, Ruben Fleischer (2018).

Las películas elegidas para el año 2019 son: *Vengadores: Endgame*, hermanos Russo (2019), *El hoyo*, Glader Gaztely-Urrutia (2019), *Star Wars: Episodio IX - El ascenso de Skywalker*, J. J. Abrams (2019), *Spider-Man: Lejos de casa*, Jon Watts (2019) y *Capitana Marvel*, Anna Boden y Ryan Fleck (2019).

Las películas elegidas para el año 2020 son: *Tenet*, Christopher Nolan (2020), *El hombre invisible*, Leigh Whannel (2020), *Wonder Woman 1984*, Patty Jenkins (2020), *Cielo de medianoche*, George Clooney (2020) y *Sonic, la película*, Jeff Fowler (2020).

Las películas elegidas para el año 2021 son: *No mires arriba*, Adam McKay (2021), *Dune*, Denis Villeneuve (2021), *Spider-Man: No Way Home*, Jon Watts (2021), *Eternals*, Chloé Zhao (2021) y *Shan-Chi y la leyenda de los diez anillos*, Destin Cretton (2021).

Las películas elegidas para el año 2022 son: *Avatar 2: El sentido del agua*, James Cameron (2022), *Jurassic World: Dominion*, Colin Trevorrow (2022), *Black Panther: Wakanda Forever*, Ryan Coogler (2022), *Todo a la vez en todas partes*, Dan Kwan y Daniel Scheinert (2022) y *Predator: La presa*, Dan Trachtenberg (2022).

# Metodología.

Para el análisis utilizaremos una ficha de análisis que aplicaremos a cada una de las 25 películas del corpus.

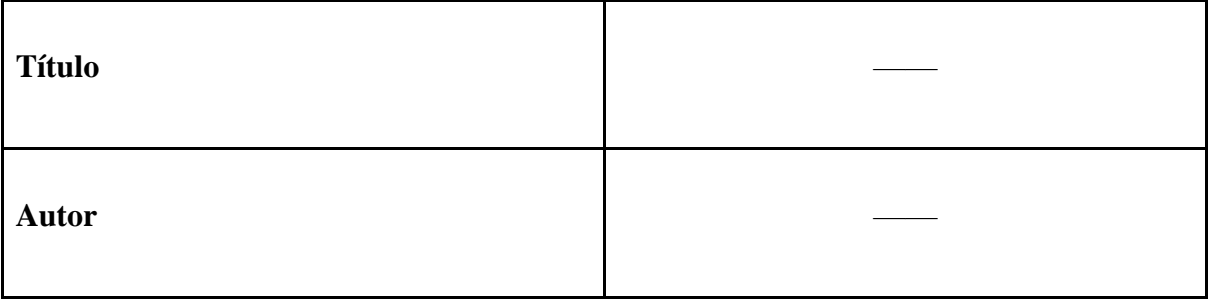

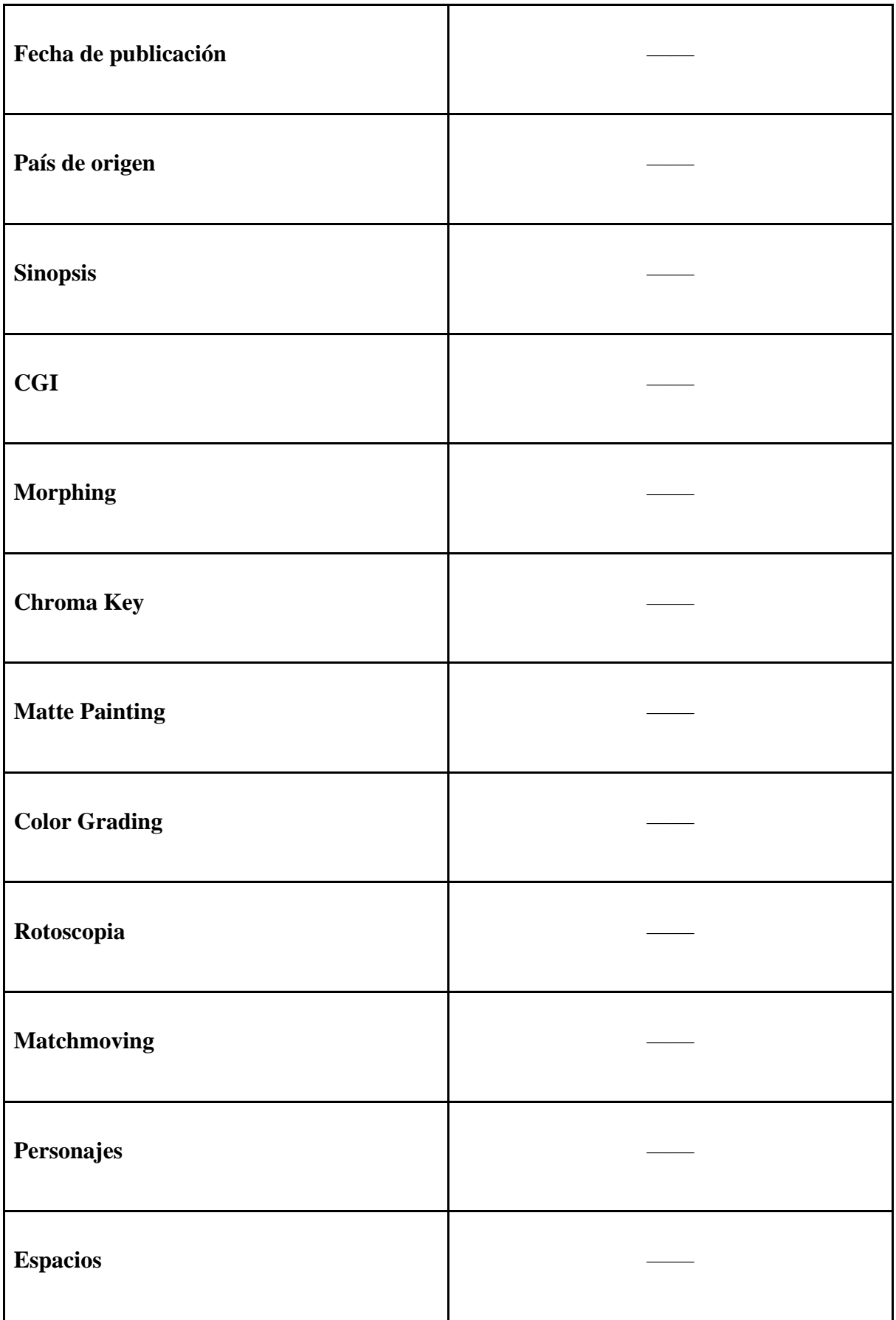

#### **Trama central** ——

Gracias a la ficha de análisis podremos obtener información de cada una de las películas acerca de qué países son más propensos a realizar grandes producciones con la utilización de efectos visuales. Podremos obtener también qué tipo de efectos visuales son más realizados actualmente en la industria, y, además, nos permitirá conocer si los efectos visuales han tomado el protagonismo en algunas o mayoría de historias, o si simplemente se trata de un complemento.

# <span id="page-19-0"></span>**2. SEGUNDO OBJETIVO.**

El segundo objetivo será realizar una taxonomía de las 25 películas del corpus.

# Metodología.

A partir de la ficha de análisis y los resultados obtenidos, se realizará la taxonomía de los 25 filmes, basándonos en los efectos empleados y en la función de los mismos (personajes, espacios, ambientes).

# <span id="page-19-1"></span>**3. TERCER OBJETIVO.**

El tercer y último objetivo consistiría en, gracias al desarrollo del análisis y la taxonomía propuesta, recoger el contenido del trabajo en una página web elaborada desde cero a partir de HTML5, CSS3, Bootstrap y JavaScript.

#### Metodología.

Para el desarrollo de la página web, lo primero que haríamos sería pensar el tipo de página que queremos hacer. Posteriormente escribiremos todo el código HTML5 para estructurar todo el contenido y construir el esqueleto de la página web. Posteriormente utilizaríamos CSS3 y Bootstrap 4 para darle estilo al contenido y conseguir la estética deseada. Además, también haríamos el contenido responsive, es decir, adaptable a cualquier pantalla de cualquier resolución o tamaño. Por último, escribiríamos código JavaScript para las funcionalidades que requiriéramos.

# <span id="page-20-0"></span>**ANÁLISIS DEL CORPUS DE PELÍCULAS.**

El análisis de las películas será realizado a través de la ficha de análisis mostrada anteriormente cuando se vio el primer objetivo. A continuación, se mostrarán dos películas por cada año. El resto, se encontrarán en un anexo y, por supuesto, en la página web del proyecto.

# <span id="page-20-1"></span>**1. AÑO 2018.**

<span id="page-20-2"></span>**1.1** *Vengadores: Infinity War* **(2018).**

**Autor:** Anthony Russo y Joe Russo.

**Fecha de publicación:** 27 de abril de 2018.

País de origen: Estados Unidos.

#### **Sinopsis.**

El todopoderoso Thanos ha despertado con la promesa de arrasar con todo a su paso, portando el Guantelete del Infinito, que le confiere un poder incalculable. Los únicos capaces de pararle los pies son los Vengadores y el resto de los superhéroes de la galaxia, que deberán estar dispuestos a sacrificarlo todo por un bien mayor. Capitán América e Ironman deberán limar sus diferencias, Black Panther apoyará con sus tropas desde Wakanda, Thor y los Guardianes de la Galaxia e incluso Spider-Man se unirán antes de que los planes de devastación y ruina pongan fin al universo. ¿Serán capaces de frenar el avance del titán del caos? (FILMAFFINITY**).**

## **CGI.**

Podríamos afirmar que las películas de Marvel son las películas que mayor cantidad e CGI poseen, y en especial, *Vengadores: Infinity War* (2018) y *Vengadores: Endgame* (2019). A lo largo del desarrollo del filme, encontramos una multitud de escenarios que son generados por ordenador (CGI), así como efectos de destrucción de estructuras, modelos de personajes e incluso el efecto de desaparición de los personajes.

### **Morphing.**

No.

# **Chroma Key.**

El uso de chroma key en la película es muy recurrente. Esto se debe a que es una super producción de gran complejidad, y por lo tanto se usan estas pantallas verdes o azules, para conseguir insertar a los personajes posteriormente en escenarios en los que no sería posible rodar.

# **Matte painting.**

También encontramos matte paintings digitales para la composición de escenarios los cuales requieren de muchos elementos que no pueden ser rodados a la misma vez. De esta manera se consigue mayor profundidad a través de la inserción de humos, explosiones, fondos, etc.

#### **Color grading.**

Probablemente este apartado se va a repetir a lo largo de todos los análisis. Esto se debe a que no podemos hablar solo de color grading cuando este se usa con fines estéticos o con el objetivo de transmitir emociones. Y es que, en producciones en las que los elementos de una escena se graban por separado para posteriormente componerlos en una escena única, debe corregirse el color y la luz para conseguir un buen resultado que consiga hacer creer al espectador que todo ha sido rodado a la misma vez con la misma cámara.

#### **Rotoscopia.**

No.

#### **Matchmoving.**

No.

#### **Personajes.**

La inmensa mayoría de personajes se ven afectados por los VFX. Por ejemplo, el traje de Spider-Man, el traje de Iron Man, la máscara de Starlord, los poderes de Dr. Strange, etc.

También encontramos personajes que son directamente generados gracias a los VFX, como, por ejemplo, Thanos o Rocket.

#### **Espacios.**

Hay muchos escenarios diferentes a lo largo del filme. Algunos de estos escenarios se ven afectados por los VFX, en el sentido en que son "aumentados" gracias a la utilización de chromas, o se les añaden componentes externos. Sin embargo, también encontramos escenarios que son puramente generados por ordenador.

### **Trama.**

En esta película la trama se ve totalmente afectada por los VFX. No puede ser de otra manera. La trama principal de la película es que un guerrero alienígena que viaja por la galaxia quiere destruir el universo y un grupo de superhéroes tiene que evitarlo. Sin el empleo de efectos visuales no podríamos contar con escenarios intergalácticos, superpoderes y alienígenas hiper realistas, etc.

#### <span id="page-22-0"></span>**1.2** *Venom* **(2018).**

**Autor:** Ruben Fleischer.

**Fecha de publicación:** 5 de octubre de 2018.

País de origen: Estados Unidos.

#### **Sinopsis.**

Como periodista, Eddie Brock (Tom Hardy) lleva tiempo intentando desenmascarar al creador de la Fundación Vida, el famoso genio científico Carlton Drake (Riz Ahmed), una obsesión que ha arruinado su carrera y su relación con su novia, Anne (Michelle Williams). Al investigar uno de los experimentos de Drake, el ente alienígena Venom se fusiona con el cuerpo de Eddie, y el reportero adquiere de pronto nuevos e increíbles superpoderes, así como la oportunidad de hacer prácticamente lo que se le antoje. Retorcido, oscuro, impredecible e impulsado por la cólera, Venom obliga a Eddie a luchar por controlar unas habilidades sumamente peligrosas que, al mismo tiempo, también resultan embriagadoras y le hacen sentir poderoso. Dado que Eddie y Venom se necesitan mutuamente para conseguir lo que quieren, se van entremezclando cada vez más... ¿Dónde acaba Eddie y empieza Venom? (FILMAFFINITY).

### **CGI.**

En la película de *Venom* (2018) encontramos elementos de CGI a lo largo de su desarrollo. Entre ellos podríamos encontrar los simbiontes o Venom*,* los alienígenas que se asocian a los cuerpos humanos para vivir, naves espaciales, explosiones, etc. Quizá el elemento de CGI más destacable de toda la película, sería la transformación completa de Tom Hardy en Venom.

#### **Morphing.**

En alguna ocasión podemos apreciar algún efecto relacionado con el morphing. Ejemplo de esto sería cuando Venom se muestra ligeramente en el cuerpo de Tom Hardy sin llegar a completar la transformación.

#### **Chroma Key.**

También encontramos presente la utilización de chromas en el filme. El uso más importante de esta técnica sería el uso de un traje verde sobre Tom Hardy para aplicar en la posterior postproducción el modelo CGI de Venom.

#### **Matte painting.**

En diferentes escenarios de la película en los que sería imposible rodar, podemos apreciar la técnica del matte painting digital a través de la utilización de chromas.

#### **Color Grading.**

Como norma general, además de la utilización del color grading para conseguir transmitir ciertas emociones y estados de ánimo, diría que es prácticamente una obligación su uso en cualquier filme en el que se usen chromas, elementos de CGI, etc. Esto se debe a que se mezclan escenarios y elementos externos para convertirlos en un plano unitario, por lo que siempre debe corregirse el color en postproducción para hacer creer al espectador que todo está rodado con la misma cámara y en el mismo momento.

# **Rotoscopia.**

No.

#### **Matchmoving.**

No.

#### **Personajes.**

*Venom* (2018) es una película donde los personajes se ven tanto afectados por los VFX como generados por ellos en su totalidad. Tom Hardy se convierte en Venom de manera parcial, y en otras ocasiones, está completamente transformado en él, gracias a un modelo generado por ordenador. Ocurre de la misma manera con el otro simbionte.

#### **Espacios.**

Encontramos diferentes escenarios a lo largo de la película. La gran mayoría son escenarios reales (interiores y ciudad) que como mucho cuentan con algún matte painting o alguna utilización de chroma key para su extensión. Sin embargo, en ocasiones encontramos espacios, como los de la pelea final entre ambos simbiontes, que sí que son realizados por ordenador.

#### **Trama central.**

La trama principal de la película es la llegada de los simbiontes al planeta tierra y como estos se unen a los seres humanos. Sin la utilización de CGI y otras técnicas para la realización de estos alienígenas, la transformación de Tom Hardy en Venom, etc., la trama perdería el sentido.

# <span id="page-24-0"></span>**2. AÑO 2019**

#### <span id="page-24-1"></span>**2.1** *Vengadores: Endgame* **(2019).**

**Autor:** Anthony Russo y Joe Russo.

**Fecha de publicación:** 26 de abril de 2019.

País de origen: Estados Unidos.

#### **Sinopsis.**

Después de los eventos devastadores de *Avengers: Infinity War* (2018), el universo está en ruinas debido a las acciones de Thanos, el Titán Loco. Con la ayuda de los aliados que quedaron, los Vengadores deberán reunirse una vez más para intentar deshacer sus acciones y restaurar el orden en el universo de una vez por todas, sin importar cuáles son las consecuencias... Cuarta y última entrega de la saga "Vengadores" (FILMAFFINITY).

#### **CGI.**

Nos encontramos ante la misma situación que su predecesora. Y es que, como dije antes, tanto Vengadores: Infinity War (2018) como Vengadores: Endgame (2019), son probablemente de las películas con mayor cantidad de CGI. A lo largo del desarrollo del filme, encontramos una multitud de escenarios que son generados por ordenador (CGI), así como efectos de destrucción de estructuras, modelos de personajes e incluso el efecto de desaparición de los personajes.

#### **Morphing.**

No.

#### **Chroma Key.**

El chroma key es muy frecuente en esta película. Se trata de una película de gran envergadura y complejidad que necesita gran variedad de escenarios, lo que implica la necesidad de emplear pantallas verdes o azules. Estas pantallas permiten la inserción posterior de los personajes en escenarios que resultarían imposibles de filmar en la realidad.

#### **Matte painting.**

También encontramos el uso de esta técnica en diferentes ocasiones para componer escenarios más realistas acorde a los requerimientos de la narrativa, como, por ejemplo, añadiendo explosiones, humos, etc.

# **Color grading.**

Se han realizado correcciones de color para conseguir homogeneidad en los planos después de la utilización de chromas, matte paitings, CGI, etc.

# **Rotoscopia.**

No.

# **Matchmoving.**

No.

#### **Personajes.**

En *Vengadores: Endgame* (2019) ocurre lo mismo que en *Vengadores: Infinity war* (2018). Esto se debe a que los personajes son prácticamente los mismos y la trama es similar, esta última continuación de la otra. Nos encontramos con los casos del traje de Spider-Man, los poderes de Dr. Strange, el traje de Iron Man, etc. También observamos personajes que son directamente generados gracias a los VFX, como, por ejemplo, Thanos o Hulk.

# **Espacios.**

Hay muchos escenarios diferentes a lo largo del filme. Algunos de estos escenarios se ven afectados por los VFX, en el sentido en que son generados gracias a la combinación de escenarios reales con chromas y matte paintings. No obstante, encontramos de igual forma escenarios que son CGI al completo.

#### **Trama.**

De igual manera que ocurre con su predecesora, la trama se ve afectada en su totalidad por los VFX. Los viajes por el universo, las espectaculares peleas con grandes destrucciones, personajes de otros planetas, superpoderes, etc. Todo ello sería prácticamente imposible si no existieran los efectos visuales.

#### <span id="page-26-0"></span>**2.2** *El hoyo* **(2019).**

**Autor:** Galder Gaztelu-Urrutia.

**Fecha de publicación:** 8 de noviembre de 2019.

**País de origen:** España.

#### **Sinopsis.**

El futuro, en una distopía. Dos personas por nivel. Un número desconocido de niveles. Una plataforma con comida para todos ellos. ¿Eres de los que piensan demasiado cuando están arriba? ¿O de los que no tienen agallas cuando están abajo? Si lo descubres demasiado tarde, no saldrás vivo del hoyo. (FILMAFFINITY).

#### **CGI.**

En esta película encontramos un elemento esencial (y probablemente de los únicos relevantes) hecho por CGI. Se trata de la plataforma que lleva la comida y el túnel por donde pasa. Sin embargo, este elemento no es CGI en el 100% de las ocasiones que aparece en pantalla. Y es que, el equipo de producción de la película se encargó de recrear dos de los pisos de aquella cárcel de 333 pisos, y la plataforma. Estaríamos hablando de CGI en las escenas donde se ve un túnel "infinito" o la plataforma subiendo a gran velocidad.

#### **Morphing.**

Encontramos una escena en la que se emplea la técnica de morphing, en la que la cara de uno de los personajes cambia a la de otro.

#### **Chroma Key.**

Encontramos una escena donde el uso del chroma es clave. Se trata de una escena donde el protagonista y uno de sus compañeros de celda, se encuentran en la plataforma sin ningún tipo de fondo. No hay pisos. Además, probablemente se hayan usado chromas en los agujeros de los pisos reales para conseguir la sensación de infinitud.

#### **Matte painting.**

No.

#### **Color grading.**

Es importante el uso del color grading en esta película, ya que sirve al espectador para diferenciar diferentes momentos del día, utilizando una luz roja.

### **Rotoscopia.**

No.

#### **Matchmoving.**

No.

#### **Personajes.**

Los VFX no afectan a los personajes en esta película. Tampoco hay ningún personaje que sea generado en su totalidad gracias a ellos.

#### **Espacios.**

El único espacio que se ve afectado por los VFX es la cárcel. Como expliqué anteriormente, se ve afectado gracias a su ampliación tanto por arriba como por abajo gracias a la utilización de chromas y CGI. Tampoco hay escenarios que sean generados por completo gracias a los VFX.

#### **Trama.**

La trama principal de la película, la cual consistiría en un hombre que entra en una prisión cuyas celdas están una encima de otra. La cantidad de pisos es a principio desconocida, pero parece infinita. En medio de cada piso hay un hueco por el que pasa una plataforma con comida. Lo que no coma el de arriba le llegará al de abajo. Podría haber sido una trama marcada por los VFX si el escenario se hubiera hecho por CGI, pero como vimos anteriormente, el escenario fue construido realmente por el equipo de producción. Es por esto por lo que los VFX juegan un papel muy secundario en la película y podrían ser perfectamente prescindibles.

# <span id="page-28-0"></span>**3. AÑO 2020**

# <span id="page-28-1"></span>**3.1** *Tenet* **(2020).**

**Autor:** Christopher Nolan.

**Fecha de publicación:** 26 de agosto de 2020.

**País de origen:** Reino Unido.

# **Sinopsis.**

Armado con tan solo una palabra –Tenet– el protagonista de esta historia deberá pelear por la supervivencia del mundo entero en una misión que le lleva a viajar a través del oscuro mundo del espionaje internacional, y cuya experiencia se desdoblará más allá del tiempo lineal. (FILMAFFINITY).

# **CGI.**

No encontramos CGI en la película. Tal vez alguna explosión o algún efecto menor.

# **Morphing.**

No.

# **Chroma Key.**

En algunas escenas se han usado chromas para conseguir escenas que serían imposibles de conseguir. Por ejemplo, la escena donde el protagonista se engancha a la pared de un edificio para entrar por la terraza.

#### **Matte painting.**

El matte paiting está presente en la película en escenas donde se han ido superponiendo elementos a otros para componer escenas más completas: fuegos, explosiones, fondos, etc.

#### **Color grading.**

El color grading en esta película se ha usado para corregir el color de las composiciones digitales.

#### **Rotoscopia.**

No.

# **Matchmoving.**

No.

**Personajes.**

Los VFX no afecta a los personajes de ninguna manera.

# **Espacios.**

Al igual que ocurre con los personajes, los espacios tampoco se ven apenas afectado por los VFX, como mucho podríamos destacar la composición de algunos escenarios a través de matte paintings y chromas, pero nada alejado de lo que ocurre en cualquier producción del siglo XXI.

#### **Trama.**

La trama principal de la película, tampoco se ve afectada por los VFX. Aunque se trate de una película del género de ciencia ficción, técnicamente no deja de ser una película de acción al uso.

# <span id="page-30-0"></span>**3.2** *El hombre invisible* **(2020).**

**Autor:** Leigh Whannell.

**Fecha de publicación:** 24 de febrero de 2020.

País de origen: Estados Unidos.

#### **Sinopsis.**

Cecilia (Elisabeth Moss) rehace su vida tras recibir la noticia de que su exnovio, un maltratador empedernido, ha fallecido. Sin embargo, su cordura comienza a tambalearse cuando empieza tener la certeza de que en realidad sigue vivo. (FILMAFFINITY).

# **CGI.**

No.

# **Morphing.**

No.

# **Chroma Key.**

Es quizá el único elemento que podamos destacar en la película en cuanto a VFX. El exnovio de la protagonista, el hombre invisible, viste con un chroma verde en las escenas en las que tiene que interactuar con la protagonista para ser posteriormente suprimido en postproducción, o también, en la escena donde la protagonista le lanza pintura y está adopta la forma de un humano.

# **Matte painting.**

No.

# **Color grading.**

El color grading en esta película se utiliza con fines estéticos y transmitir esa sensación de película de terror y tensión.

#### **Rotoscopia.**

Se utiliza rotoscopia para eliminar algunos elementos como cuerdas, que son utilizadas en una escena de acción para elevar a la protagonista.

# **Matchmoving.**

No.

# **Personajes.**

Los VFX solo afectan al hombre invisible.

#### **Espacios.**

Los VFX no afectan a ningún escenario.

#### **Trama.**

No considero que los VFX afecten a la trama. Bien es cierto que el elemento central de esta sea lo único de todo el filme que cuente con VFX (el hombre invisible), pero considero que se podría haber jugado con el espectador de la misma forma sin recurrir a la utilización de un hombre vestido de verde.

# <span id="page-32-0"></span>**4. AÑO 2021**

### <span id="page-32-1"></span>**4.***1 No mires arriba* **(2021).**

**Autor:** Adam McKay.

**Fecha de publicación:** 10 de diciembre de 2021.

País de origen: Estados Unidos.

#### **Sinopsis.**

Kate Dibiasky (Jennifer Lawrence), estudiante de posgrado de Astronomía, y su profesor, el doctor Randall Mindy (Leonardo DiCaprio) hacen un descubrimiento tan asombros como terrorífico: un enorme cometa lleva un rumbo de colisión directa con la Tierra. El otro problema es... que a nadie le importa. Kate y Randall emprenden una gira mediática advertir a la humanidad que los lleva desde la indiferente presidenta Orlean (Meryl Streep) y su hijo y jefe de gabinete, Jason (Jonah Hill), a la emisión de 'The Daily Rip', un animado programa matinal presentado por Brie (Cate Blanchett) y Jack (Tyler Perry). Solo quedan seis meses para el impacto del cometa, pero gestionar el flujo de noticias y ganarse la atención de un público obsesionado con las redes sociales antes de que sea demasiado tarde resulta sorprendentemente cómico. ¿Pero qué es lo que hay que hacer para que el mundo mire hacia arriba? (FILMAFFINITY).

### **CGI.**

Encontramos el uso de CGI en algunas estructuras, como, por ejemplo, la estación espacial. También está generado por ordenador el público del *meeting* político, los impactos de los misiles, etc.

#### **Morphing.**

No.

#### **Chroma Key.**

Hay escenas en las que se han usado chromas para insertar fondos nuevos.

#### **Matte painting.**

En relación con el punto anterior, la utilización de chromas se ha hecho con el fin de conseguir nuevos fondos a través de matte paitings digitales.

# **Color grading.**

Las correcciones de color se han llevado a cada con el fin de dar el mismo "look" a las escenas que han sido compuestas digitalmente a través de la integración de diferentes elementos: planos, CGI, etc.

# **Rotoscopia.**

 $N<sub>0</sub>$ 

# **Matchmoving.**

No.

#### **Personajes.**

Los personajes no se ven afectados por los VFX ni son generados por ellos.

#### **Espacios.**

Encontramos espacios que son generados por CGI en su totalidad como, por ejemplo, la estación espacial. Otros, sin embargo, se ven afectados por los VFX: destrucción de estructuras, impactos, etc.

#### **Trama.**

Aunque es cierto que encontremos CGI en la historia y diferentes técnicas de VFX, es cierto que no es un uso como los que encontramos en producciones de Marvel. Aunque hayan servido para abaratar costes, estos efectos no afectan directamente a la trama, la historia se podría haber contado de la misma forma sin ellos.

# <span id="page-33-0"></span>**4.2** *Dune* **(2021).**

**Autor:** Denis Villeneuve.

**Fecha de publicación:** 22 de octubre de 2021.

**País de origen:** Estados Unidos.

#### **Sinopsis.**

En el Año 10191 el desértico planeta Arrakis, feudo de la familia Harkonnen desde hace generaciones, queda en manos de la Casa de los Atreides por orden del emperador. Con ello les cede la explotación de las reservas de especia, la materia prima más valiosa de la galaxia, necesaria para los viajes interestelares y también una droga capaz de amplificar la conciencia y extender la vida. El duque Leto (Oscar Isaac), la dama Jessica (Rebecca Ferguson) y el hijo de ambos, Paul Atreides (Timothée Chalamet), llegan a Arrakis con la esperanza de mantener el buen nombre de su casa y ser fieles al emperador, pero pronto se verán envueltos en una trama de traiciones y engaños que les llevará a cuestionar su confianza entre sus más allegados y a valorar a los lugareños, los Fremen, una estirpe de habitantes del desierto con una estrecha relación con la especia. (FILMAFFINITY).

#### **CGI.**

*Dune* (2021) es una película cargada de VFX en todos los aspectos. El CGI está muy presente en el filme, como, por ejemplo, el gusano, escenas de acción rodadas a través de motion capture y posteriormente sustituido por elementos de CGI, etc.

#### **Morphing.**

No.

#### **Chroma Key.**

La utilización de chromas en esta película ha sido esencial. A diferencia del resto de la industria, en este filme se han utilizado las denominadas *sandscreens*. Se construyó un escenario con estas pantallas de color arena para evitar reflejos azules o verdes, y que todos los reflejos que se produjeran fueran del color del resto de la escena (desierto).

### **Matte painting.**

El matte painting es una técnica que se ha utilizado en algunas escenas para incorporar actores a diferentes escenarios gracias a la rotoscopia.

### **Color grading.**

El color grading se ha utilizado en la película para conseguir un look que encaje con la narrativa, en este caso una estética desértica. Además, es necesario la corrección de color para conseguir unificar estéticamente los planos que se han realizado a través de composiciones digitales.

#### **Rotoscopia.**

La rotoscopia es una técnica que se ha utilizado en algunas escenas para incorporar actores a diferentes escenarios.

#### **Matchmoving.**

No.

#### **Personajes.**

Los personajes se ven afectados por los VFX, por ejemplo, en las escenas de acción gracias al motion capture, donde se trackean los movimientos de los actores para el posterior empleo del CGI en sus trajes. Además, el gusano es enteramente generado por ordenador.

#### **Espacios.**

Los espacios también son enormemente afectados por los VFX. Las grandes infraestructuras, las aeronaves, las tormentas de arena, el escenario rodeado de *sandscreens*, etc.

#### **Trama.**

Los VFX son esenciales en la trama de la película. Un joven que viaja al planeta más peligroso del universo requiere de la utilización de VFX para plantear el escenario, enemigos, naves, etc., y así ha hecho *Dune* (2021).

# <span id="page-35-0"></span>**5. AÑO 2022.**

# <span id="page-35-1"></span>**5.1** *Avatar: El sentido del agua* **(2022).**

**Autor:** James Cameron.
#### **Fecha de publicación:** 16 de diciembre de 2022.

País de origen: Estados Unidos.

#### **Sinopsis.**

Más de una década después de los acontecimientos de 'Avatar', los Na'vi Jake Sully, Neytiri y sus hijos viven en paz en los bosques de Pandora hasta que regresan los hombres del cielo. Entonces comienzan los problemas que persiguen sin descanso a la familia Sully, que decide hacer un gran sacrificio para mantener a su pueblo a salvo y seguir ellos con vida. (FILMAFFINITY).

#### **CGI.**

Esta película cuenta con gran cantidad de VFX, especialmente CGI. Los efectos visuales que posee el filme la hacen ser un referente en la industria. Todos y cada uno de los personajes está hechos a través de CGI e incorporados en postproducción al movimiento real y expresiones faciales de los actores a través de un equipo de motion capture. Además, los escenarios también están realizados por ordenador e implementados posteriormente en la fase de postproducción.

#### **Morphing.**

No.

#### **Chroma Key.**

El chroma es esencial en el rodaje de la película para insertar los fondeos posteriormente. Tanto en las escenas en la superficie como en el agua. Y es que, las escenas debajo del agua han sido rodadas en unos tanques de agua de grandes dimensiones. Tanto los vehículos, naves, aves, etc. son estructuras mecánicas que cuentan con chromas para ser sustituidos por modelos CGI, al igual que los trajes motion capture de los personajes.

## **Matte painting.**

Los matte paiting que encontramos en este filme son los que son realizados gracias a los chromas colocados en el set de rodaje.

# **Color grading.**

El color grading se ha utilizado de la misma manera que en multitud de películas. Al estar rodado los elementos de una misma escena por separado para después ser compuesto digitalmente todo en una misma escena unitaria, es necesario corregir el color para darle a todo un mismo sentido estético y que parezca que todo está filmado en el mismo momento.

## **Rotoscopia.**

No.

# **Matchmoving.**

No.

## **Personajes.**

Todos los personajes de la película están generados por CGI.

## **Espacios.**

También contamos con todos los escenarios generados por ordenador.

## **Trama.**

La trama se ve completamente afectada por los VFX. Tanto los personajes, como los escenarios están generados gracias a los VFX, por tanto, son el eje central de la película.

## **5.2** *Jurassic World: Dominion* **(2022).**

**Autor:** Colin Trevorrow.

**Fecha de publicación:** 10 de junio de 2022.

País de origen: Estados Unidos.

## **Sinopsis.**

Cuatro años después de la destrucción de Isla Nublar, los dinosaurios ahora conviven -y cazancon los seres humanos en todo el mundo. Este frágil equilibrio remodelará el futuro y determinará, de una vez por todas, si los seres humanos seguirán en la cúspide de los depredadores en un planeta que comparten con los animales más temibles de la creación. (FILMAFFINITY).

# **CGI.**

En esta película, al igual que en su predecesora, encontramos elementos de CGI en diferentes momentos. Los dinosaurios, que son el eje central de esta saga, están realizados a través de CGI. Además, múltiples escenarios también lo están.

# **Morphing.**

 $N<sub>0</sub>$ 

# **Chroma Key.**

El chroma se utiliza en escenas donde es imposible rodar a los actores en un fondo específico, entonces se graban a los actores sobre un fondo verde o azul para posteriormente implementar el fondo deseado. Esto ocurre, por ejemplo, en la escena donde la protagonista cae desde las alturas.

# **Matte painting.**

Hay escenas donde se han grabado escenarios reales y se han añadido los elementos en el fondo de manera digital para conseguir el resultado deseado: montañas, partículas, árboles, dinosaurios CGI, etc.

# **Color grading.**

Al estar las escenas compuestas por diferentes elementos (CGI, actores, fondos digitales, etc.) ha sido necesario realizar correcciones de color para conseguir que el resultado final tenga la misma luz, tono, etc.

# **Rotoscopia.**

No.

# **Matchmoving.**

No.

# **Personajes.**

Los personajes no se ven afectados por VFX en la película. Sin embargo, los dinosaurios sí que están realizados a través de CGI.

# **Espacios.**

Los VFX juegan un papel fundamental en cuanto a escenarios se refieres a diferencia de los personajes, y es que, la mayoría de los escenarios como está compuesta por diferentes técnicas de VFX.

# **Trama.**

Los VFX también son un elemento de gran importancia en la trama, y es que, tanto los dinosaurios con los que interactúan los personajes como su hábitat, que es donde trascurre la gran parte de la historia, están realizados por VFX.

# **PROCESO DE CREACIÓN PÁGINA WEB.**

# **1. INTRODUCCIÓN.**

El tercer objetivo de nuestro trabajo consiste en el desarrollo de una página web que recogiera de manera más ilustrativa todo el contenido del proyecto. A continuación, se explica de manera detallada el proceso de creación de la página web.

Para empezar, destaca el hecho de que la página web no ha sido desarrollada a través del uso de plantillas o de algún CMS (sistemas de gestión de contenidos) como, por ejemplo, WordPress, sino que ha sido desarrollada desde cero, a través de la escritura de código HTML5, CSS3 Y JavaScript. Todo el código ha sido escrito en el editor de código *Visual Studio Code*. Además, hemos utilizado un *framework* de CSS3 llamado *Bootstrap*.

HTML5 ha sido utilizado para la estructura de contenidos de la página web. CSS3 para la creación de estilos y dar forma y estética a todo el contenido. Con *Bootstrap 4* hemos conseguido que algunos elementos sean *responsive*, es decir, que el contenido se adapte de manera correcta a cualquier pantalla de cualquier dispositivo sin importar su tamaño o resolución. Además, hemos utilizado algunas de sus clases para estructurar el contenido. Con JavaScript hemos hecho que algunos elementos de la web sean interactivos, funcionales y dinámicos.

## **2. HTML5.**

En nuestra página web se han utilizado diferentes páginas .html. La principal sería "Index.html" donde estaría todo el contenido de presentación del entorno web. Desde esta página puedes acceder a las otras páginas principales .html. Estas serían: teoría.html, la cual llevaría al usuario a la página donde se encuentra el marco teórico del proyecto; objetivos.html, la cual llevaría al usuario a los objetivos del proyecto; películas.html, la cual enlaza con la página donde se encuentran los carteles de las 25 películas, que son enlaces a cada uno de los diferentes análisis; y resultados.html, la cual lleva al usuario a los resultados y conclusiones del proyecto.

En todas y cada una de las páginas encontramos elementos comunes, por lo que los describiremos aquí para no repetirlos luego al tratar el resto de las páginas.

<!DOCTYPE html> <html lang="es">

Lo primero de todo sería el *doctype*, que define el tipo de documento que es, en este caso, HTML, y el *html lang*, que define el idioma, en cuyo caso sería el español.

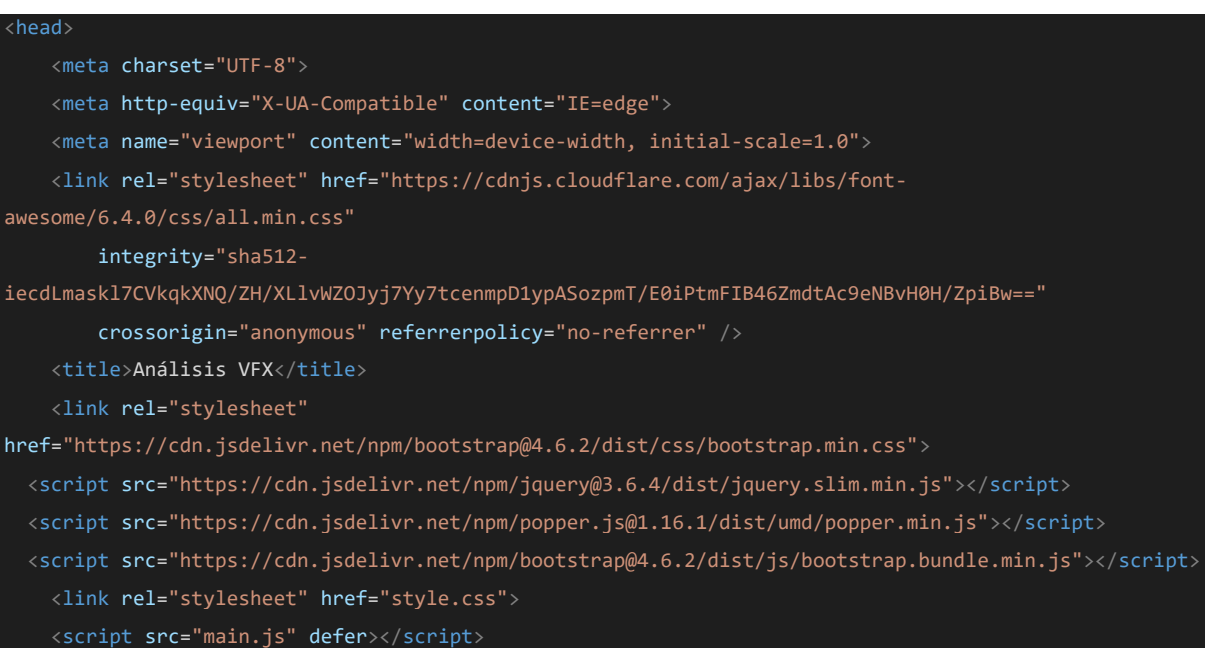

```
<script type="text/javascript"
        src="https://cdn.isdelivr.net/npm/@emailis/browser@3/dist/email.min.is">
</script>
```
Otro elemento común es el *head.* Aquí van todos los metadatos de la página, lo que no puede verse. Encontramos diferentes metadatos, el enlace a la hoja de estilos y scripts de Bootstrap que nos permiten trabajar con él, el enlace de hoja de estilos de *Font-Awesome*, que permite elegir el tipo de fuente que se quiera emplear en el proyecto. También se encuentra el enlace a nuestra hoja de estilos *style.css* y a nuestro archivo principal de JavaScript, *main.js*, donde se encuentran nuestros scripts.

El resto de los elementos comunes no se encuentran dentro del *head*, sino que están dentro del *body*, por lo que ya sí serían elementos visibles.

```
<header>
       <div class="navbar">
            <div class="logo"><a href="index.html" class="logo">Análisis VFX</a></div>
           <ul class="links">
                <li><a href="index.html">Inicio</a></li>
                <li><a href="teoria.html">Marco teórico</a></li>
                <li><a href="objetivos.html">Objetivos</a></li>
                <li><a href="peliculas.html">Películas</a></li>
                <li><a href="index.html#contact">Contacto</a></li>
            \langle \rangleul\langle<a href="#" class="action_btn">Descargar proyecto</a>
            <div class="toggle_btn">
                <i class="fa-solid fa-bars"></i>
            \langle/div\rangle\langle/div\rangle<div class="dropdown_menu">
           <li><a href="index.html">Inicio</a></li>
           <li><a href="teoria.html">Marco teórico</a></li>
           <li><a href="objetivos.html">Objetivos</a></li>
           <li><a href="peliculas.html">Películas</a></li>
                <li><a href="resultados.html">Resultados</a></li>
           <li><a href="index.html#contact">Contacto</a></li>
            <li><a href="#" class="action_btn" download="#">Descargar proyecto</a></li>
       \langle/div\rangle</header>
```
El primer elemento común dentro del *body* sería el *header*. En el *header* encontramos la barra de navegación con su versión desplegable en pantallas más pequeñas como la de dispositivos móviles. En esta barra de navegación encontramos los enlaces a las diferentes páginas. El logo e *Inicio* enlazan con "index.html", *marco teórico* con "teoría.html", *objetivos* con "objetivos.html", *películas* con "peliculas.html", *resultados* con "resultados.html" y *contacto* con el formulario de contacto que encontramos al final del "index.html". Además, se observa un botón *Descargar proyecto* que nos servirá para descargar el proyecto completo en .pdf.

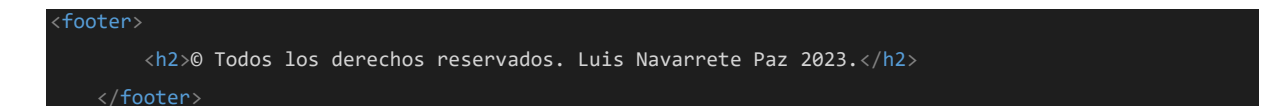

El siguiente elemento común dentro del *body* es el *footer.* Este se encuentra dentro de la etiqueta *footer* y cuenta con un texto con los derechos de copyright del desarrollador de la página web.

El tercer elemento común es el *background*, una imagen de Los Vengadores, una de las sagas de películas referentes en cuanto a VFX se refiere.

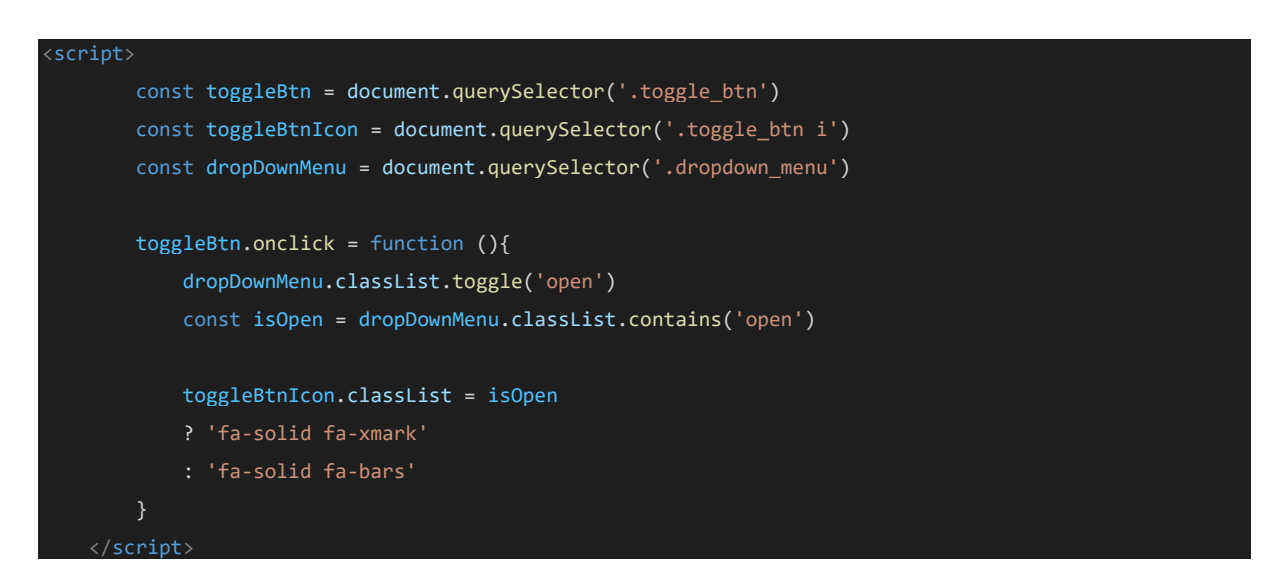

Por último, dentro de la etiqueta *script* se encuentra el código JavaScript que permite el correcto funcionamiento del menú desplegable en las pantallas más pequeñas.

## **2.1 Index.html**

Una vez se han visto los elementos comunes entre las páginas que componen el sitio web, vemos qué elementos forman el "index.html".

Primeramente, está el contenido principal escrito en la etiqueta *main*. Aquí se encuentra el título de la página web, además de un enlace con apariencia de botón que lleva al marco teórico para que el usuario lea acerca de los VFX.

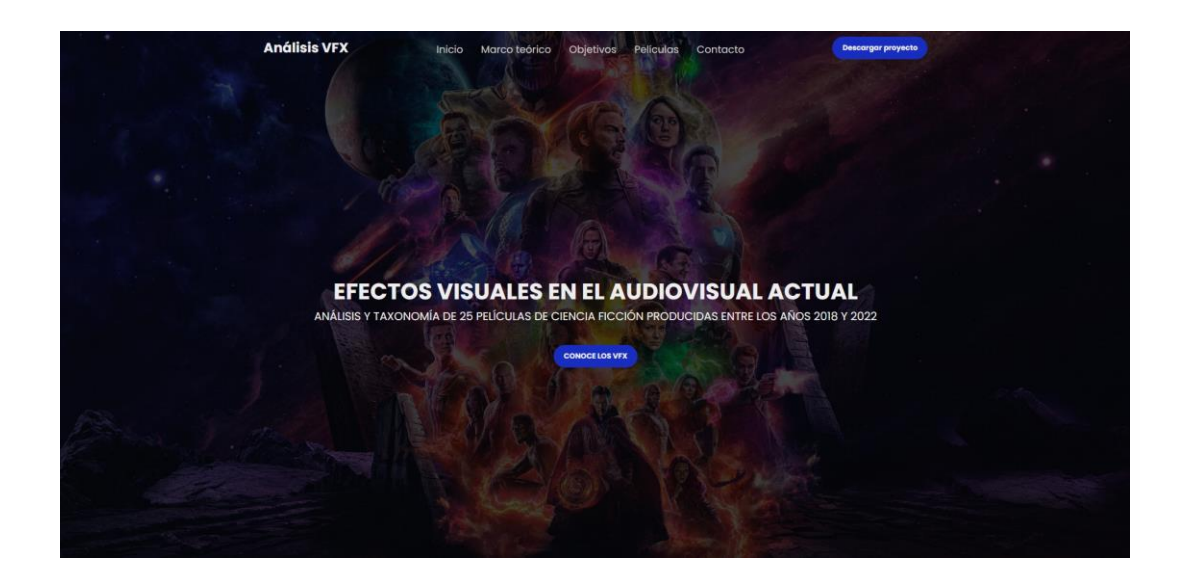

Debajo se encuentra una sección en la que se ha realizado un formulario de contacto completamente funcional con los siguientes campos a rellenar: nombre, e-mail y mensaje, además de un botón para enviar el mensaje por correo electrónico. Se explica más adelante el funcionamiento de este formulario cuando se hable de JavaScript.

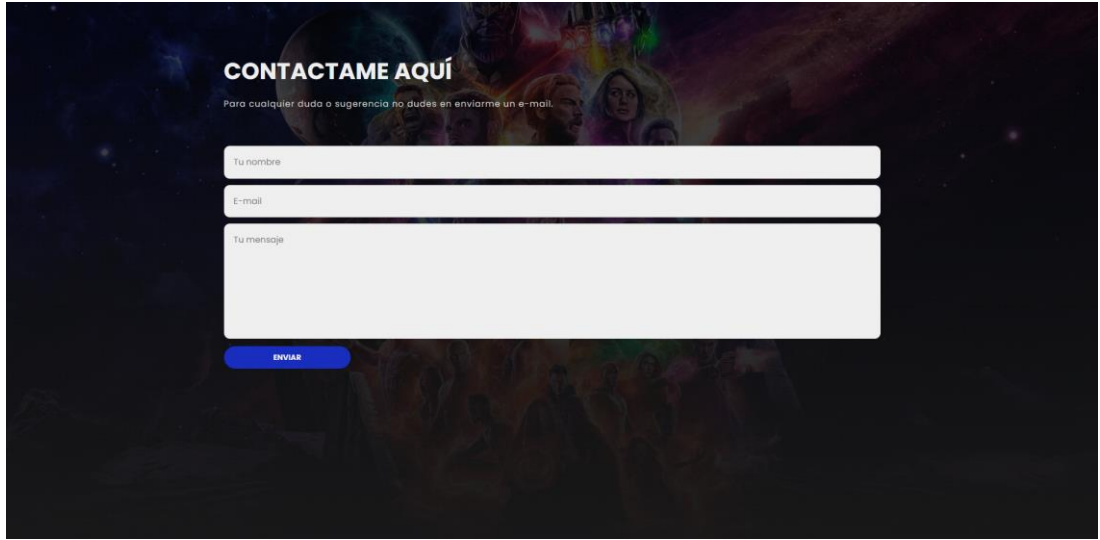

# **2.2 Teoría.html, objetivos.html, películas.html y resultados.html**

Estas páginas cuentan con una misma estructura. En la etiqueta *main*, cuentan con un título con el nombre de cada apartado y una serie de *divs* que, a través de diferentes clases y código JavaScript, forman un acordeón desplegable que muestra el contenido de cada apartado.

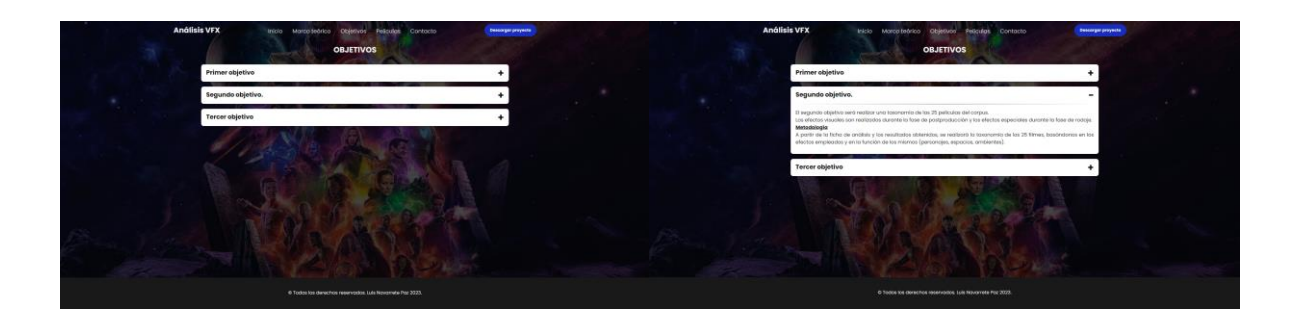

Las diferencias entre los acordeones de cada una de las páginas son los títulos de los desplegables y su contenido. En el marco teórico, objetivos y resultados, el contenido es texto mientras que, en las películas, el contenido son los carteles de las películas objeto de estudio.

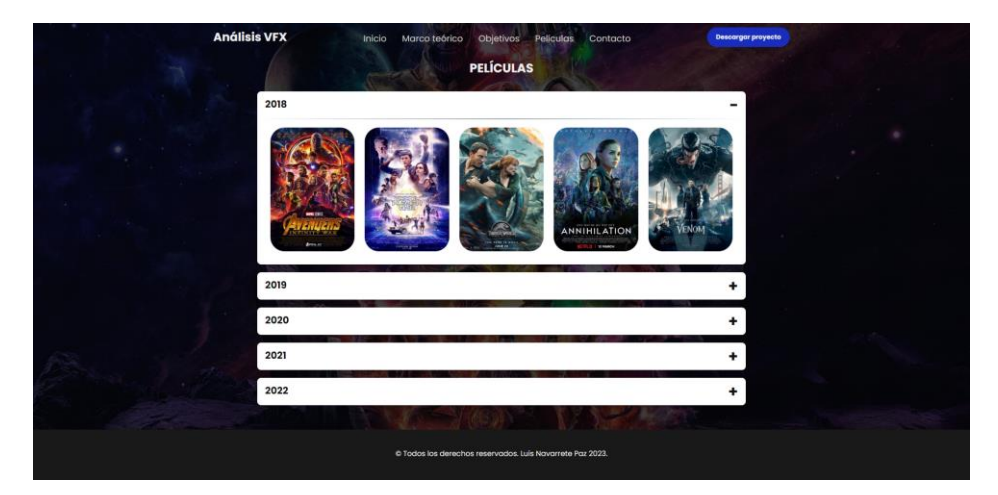

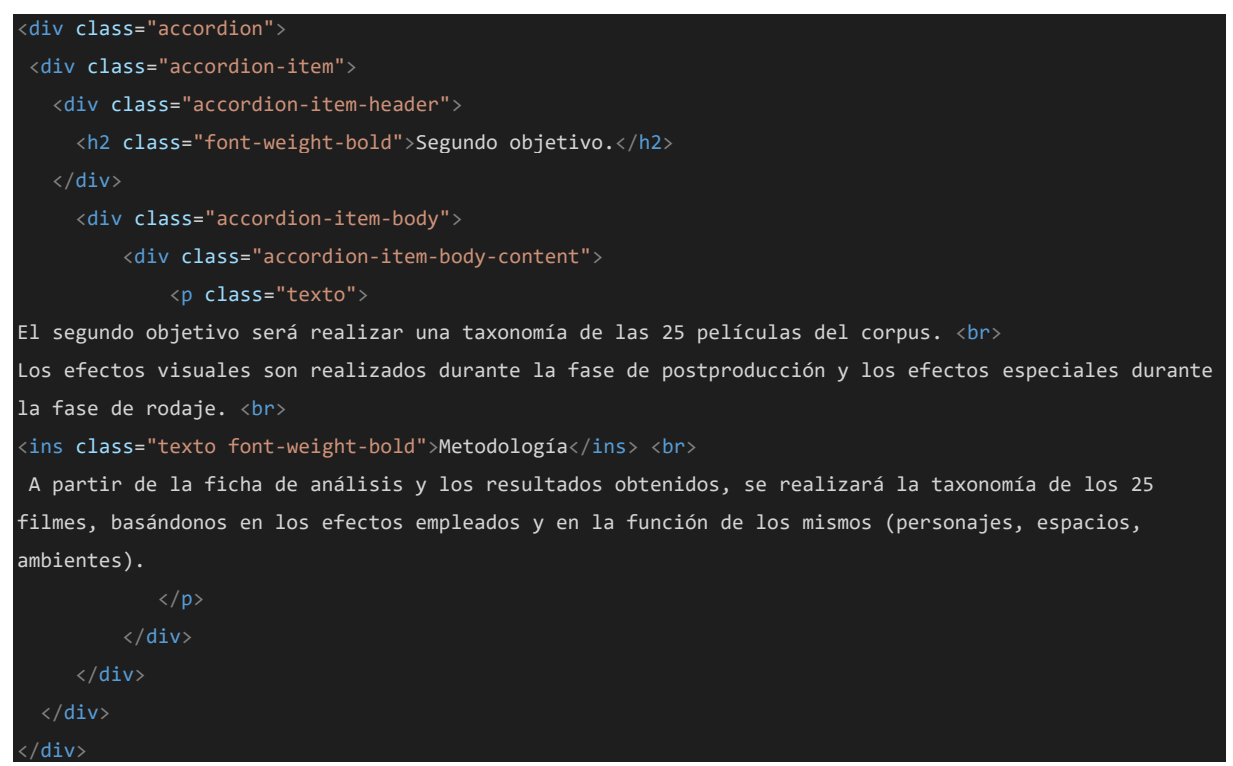

*Ejemplo de código de un desplegable del acordeón.*

Cada uno de los carteles de las películas lleva al usuario a su correspondiente página de análisis, gracias a que con JavaScript se han convertido esas imágenes en botones funcionales.

Por último, en la página de análisis de cada una de las películas, se encuentra el título de la película y su año de estreno, con el tráiler de cada uno de los filmes, incorporado a través de la etiqueta *video*. Además, hay un acordeón con un único desplegable el cual muestra la ficha de análisis de cada película.

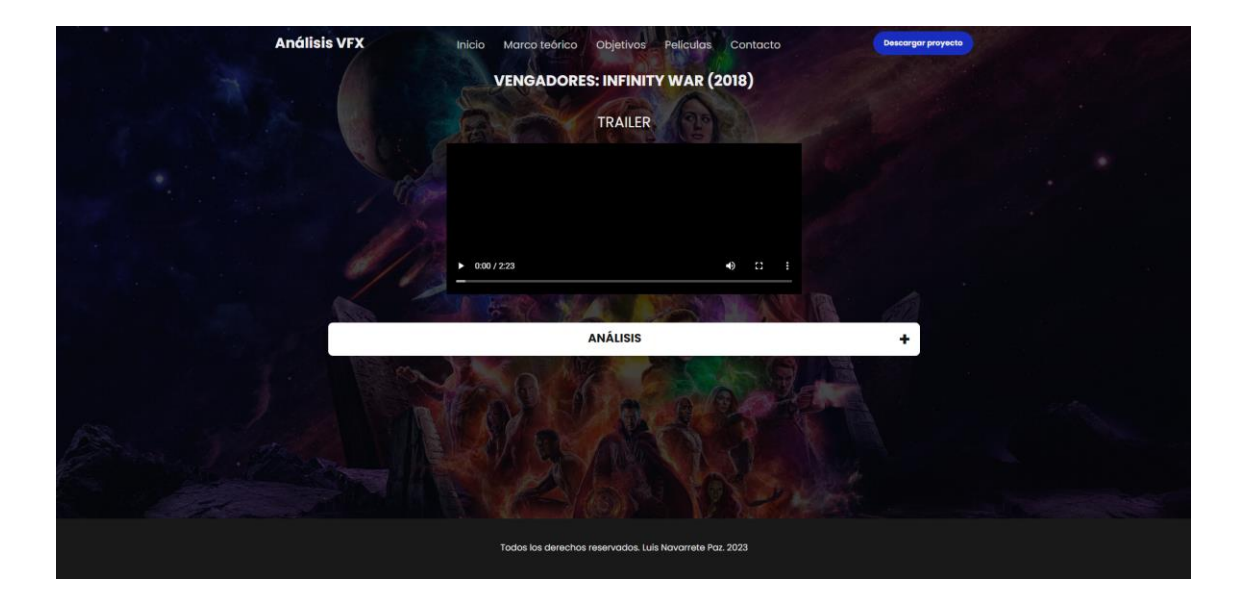

# **3. CSS3 Y BOOTSTRAP 4.**

A través de CSS3 y *Bootstrap 4* se ha dado la estética y la propiedad de *responsive* a la página web gracias a la creación de numerosas clases que proporcionan estilos y características a las etiquetas escritas en HTML5.

Lo primero que se ha hecho es establecer unas variables de color para facilitar el trabajo futuro y evitar tener que trabajar con los códigos hexadecimales de los colores.

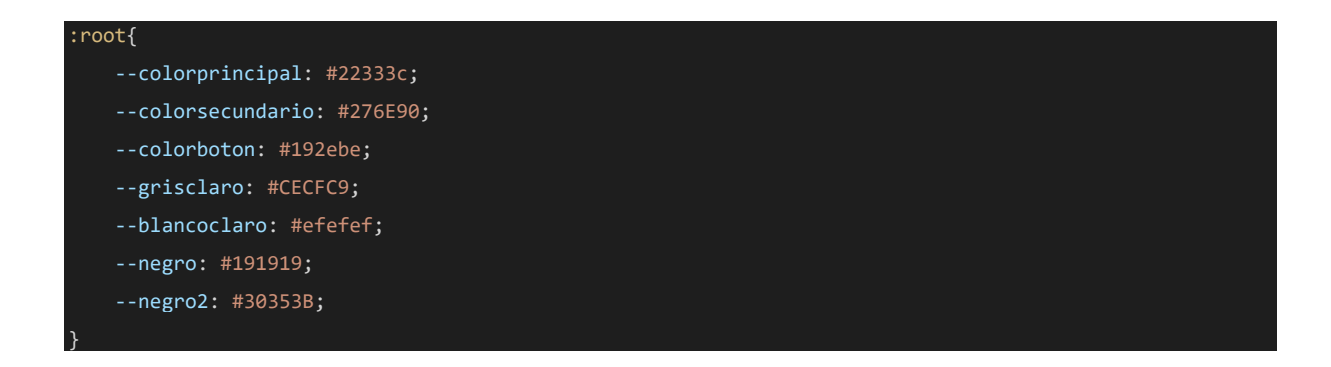

Después se han realizado algunos ajustes al documento para establecer algunos criterios estéticos por defecto en todo el proyecto: márgenes, porcentaje de tamaño en la fuente, tipo de fuente, etc.

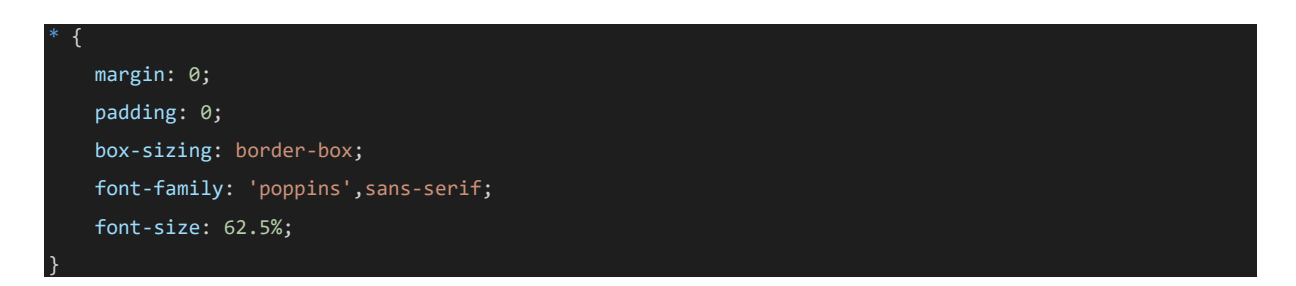

Posteriormente se han definido otras clases para conseguir tamaños y grosores de fuentes en determinados elementos, así como la decoración y color de los enlaces.

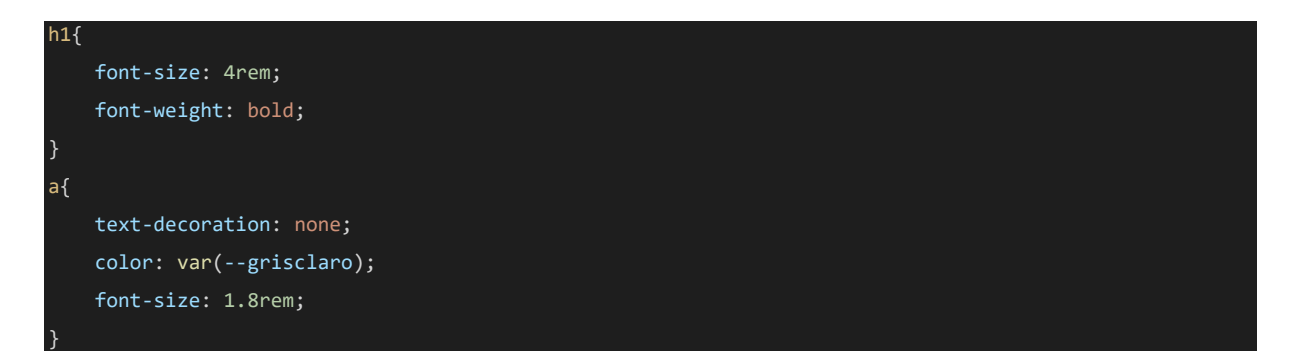

También se ha ajustado la disposición de los elementos de la barra de navegación para disponerlos a nuestro antojo.

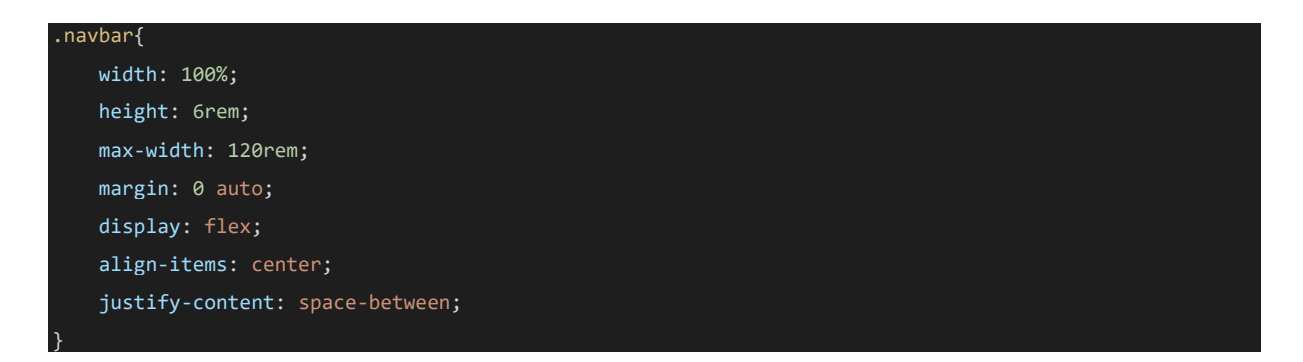

Por supuesto se ha dado estilo a todos los botones de la web, para que tengan un fondo azul con texto blanco, con un efecto *hover* de aumento de tamaño y transparencia a través de una transición suave, para cuando el usuario coloque el cursor encima.

```
.action_btn{
   background-color: var(--colorboton);
   color:var(--blancoclaro);
```
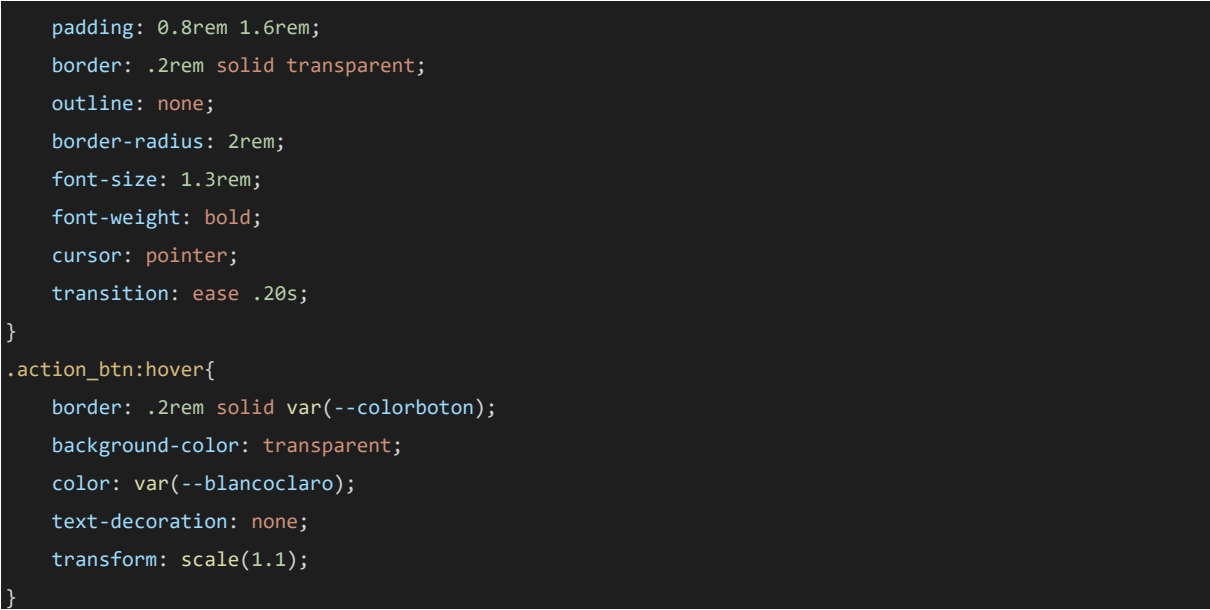

No se han olvidado las clases necesarias para que el menú sea desplegable.

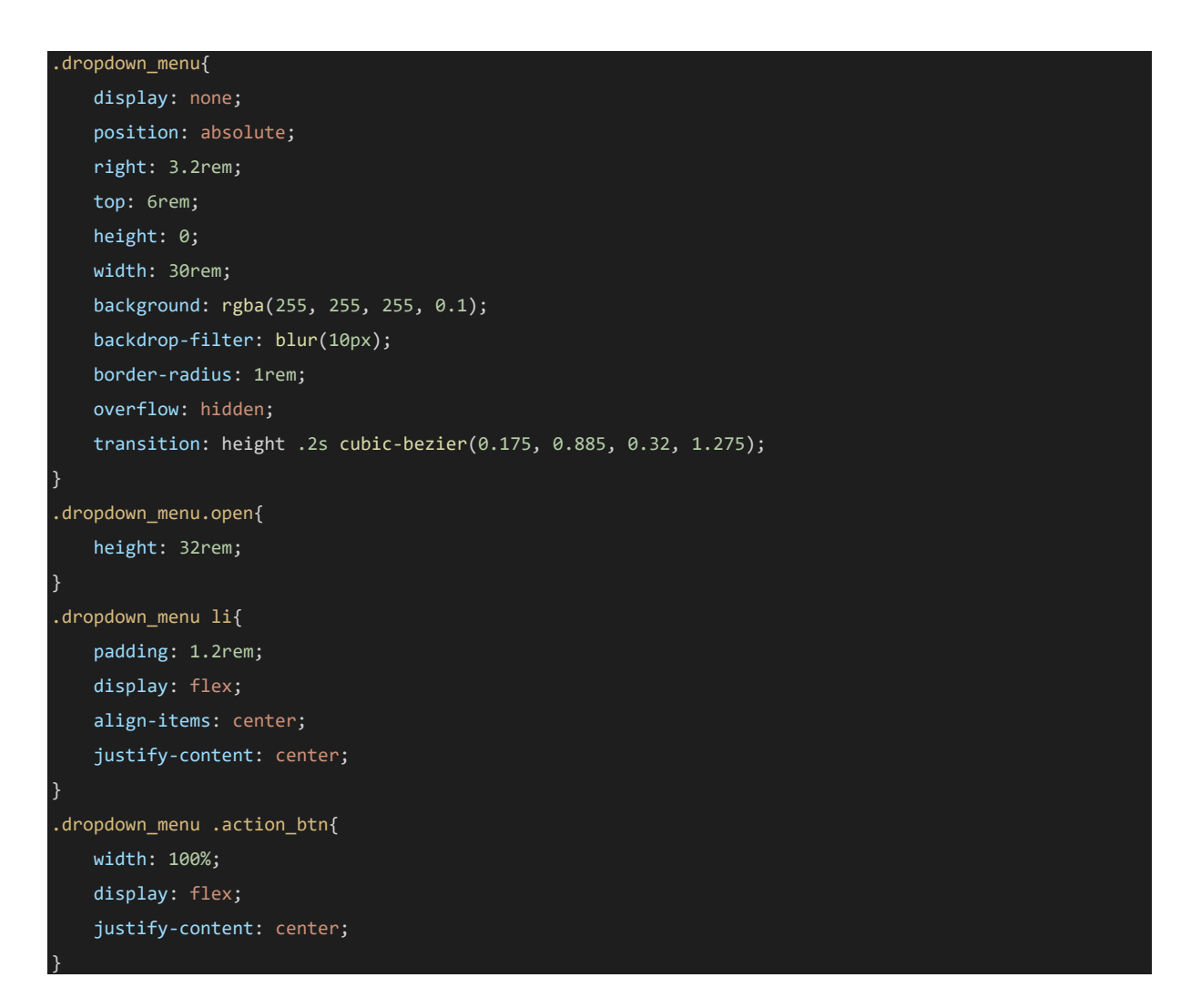

También se han aplicado estilos al formulario de contacto: tamaño de letra, espacio entre campos, tamaño de los campos, etc. El *footer* también ha recibido, por supuesto, correcciones de estilo a través de CSS3. Cuenta con un fondo negro y texto blanco. Sencillo y elegante.

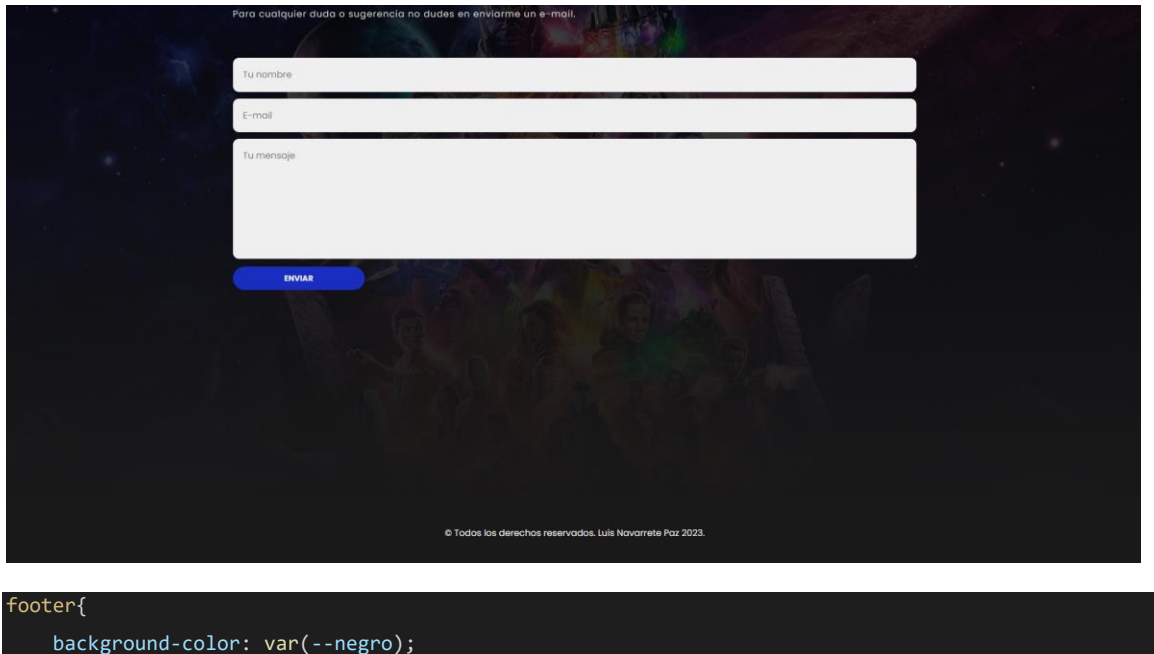

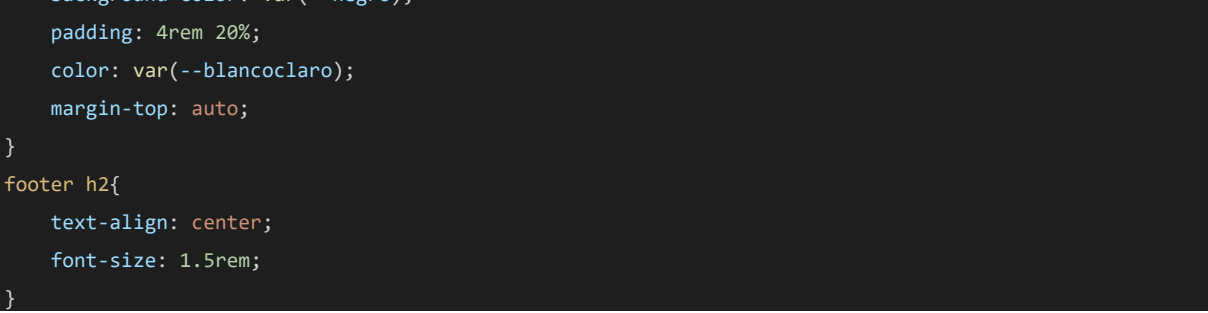

Los estilos aplicados a los acordeones anteriormente vistos están conseguidos a través de la manipulación de los siguientes elementos a través de diferentes clases: ajustar el color de fondo, el color del texto, los radios de los bordes, el tamaño, etc. Además, gracias a estas clases, posteriormente puede hacerse funcional con JavaScript.

```
.accordion {
   width: 90%;
  max-width: 1000px;
   margin: 3.2rem auto;
 .accordion-item {
  background-color: #fff;
  color: #111;
   margin: 1.6rem 0;
   border-radius: 0.8rem;
   box-shadow: 0 2px 5px 0 rgba(0,0,0,0.25);
```

```
.accordion-item-header {
  padding: 0.8rem 4.8rem 0.8rem 1.6rem;
 min-height: 5.6rem;
 line-height: 2rem;
 font-weight: bold;
 display: flex;
  align-items: center;
 position: relative;
  cursor: pointer;
.accordion-item-header::after {
 content: "\002B";
 font-size: 3.2rem;
 position: absolute;
 right: 1.6rem;
.accordion-item-header.active::after {
 content: "\2212";
.accordion-item-body {
 max-height: 0;
 overflow: hidden;
  transition: max-height 0.2s ease-out;
.accordion-item-body-content {
 padding: 1.6rem;
 line-height: 2.4rem;
 border-top: 1px solid;
  border-image: linear-gradient(to right, transparent, #34495e, transparent) 1;
}
```
Los carteles de las películas también cuentan con diferetnes clases que permiten que tengan esa disposición en horizontal, tamaño, forma y efecto *hover*, etc.

En cuanto a *Bootstrap 4* se refiere, se han utilizado algunas clases como *container* para estructurar mejor el contenido y dar una mayor y mejor experiencia de usuario. También se han utilizado clases predeterminadas de ventanas modales para mostrar algunas imágenes.

#### The Modal <div class="modal" id="fichaAnalisis">

```
<div class="modal-dialog">
```

```
<div class="modal-content">
```

```
<!-- Modal Header -
```
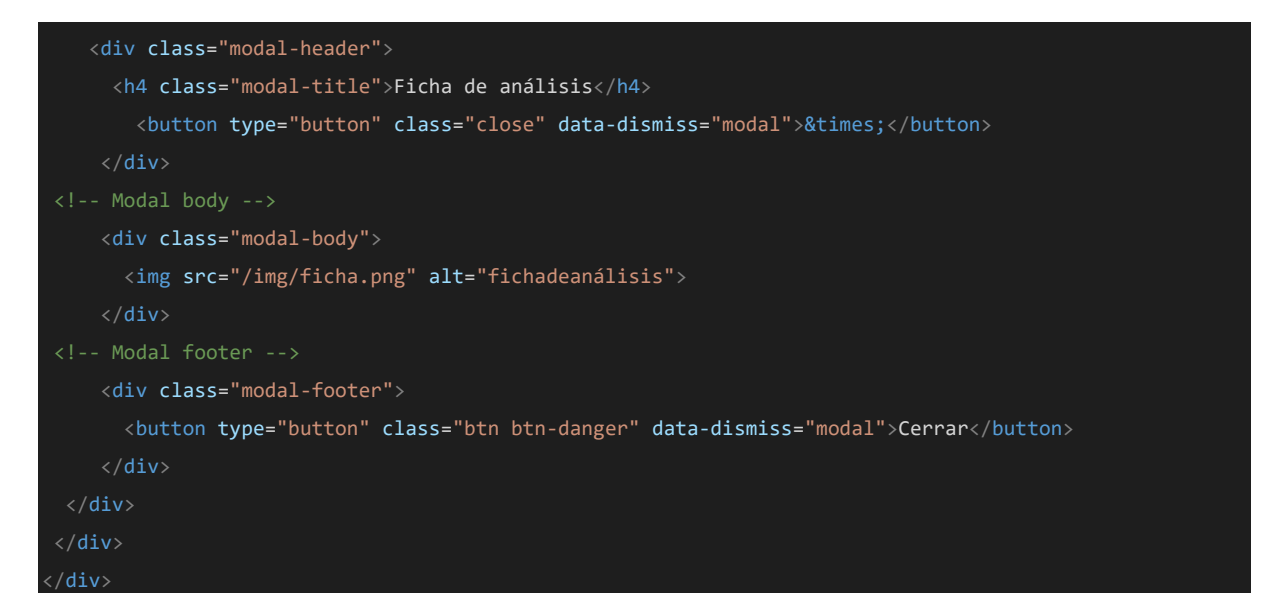

Por último, para hacer *responsive* el contenido que lo requería, se han utilizado *media queries* para cambiar márgenes, tamaños, etc., de algunos contenidos para la resolución deseada. Aquí algún ejemplo.

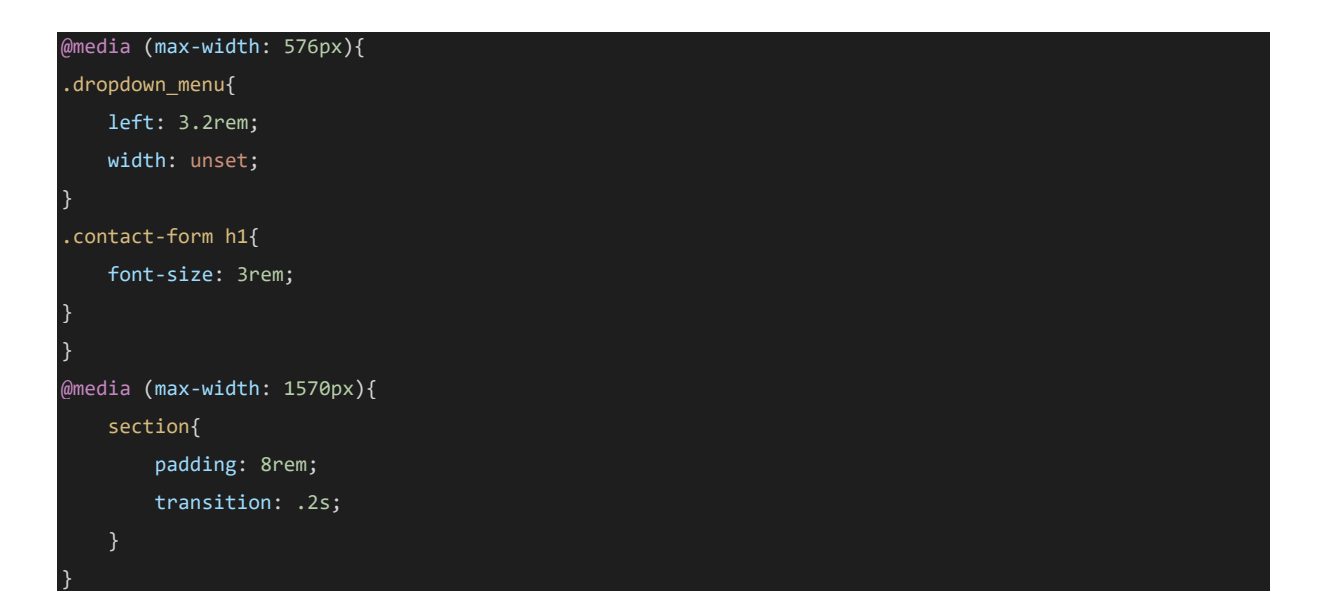

# **4. JAVASCRIPT.**

En el archivo *main.js* donde están los scripts realizados, se encuentran principalmente dos scripts que aportan funciones distintas.

#### **4.1 Script para hacer funcional el formulario de contacto.**

function validateEmail(emailField) {

```
// Define expresión regular.
 var validEmail = new RegExp("[a-zA-Z0-9_]+([.][a-zA-Z0-9_]+)*@[a-zA-Z0-9_]+([.][a-zA-Z0-9_]+)*[.][a-
zA-Z]{1,5}");
 if (validEmail.test(emailField)) {
   return true;
  } else {
   return false;
}
function sendMail() {
 var params = \{name: document.getElementById("name").value,
   email: document.getElementById("email").value,
   message: document.getElementById("message").value,
 };
 if ((params.name != "") && (params.email != "")) {
   if (validateEmail(params.email)) {
      if (params.message != "") {
         emailjs.send("service_9975urh", "template_d0xjs0s", params).then(function (res) {
            alert("Tu mensaje ha sido enviado correctamente" + res.status);
         })
      } else { alert("Debe escribir un mensaje"); }
   } else { alert('Email no válido, escríbalo de nuevo'); }
  } else { alert("Debe identificarse con su nombre y su correo electrónico"); }
}
```
La primera función que se encuentra en este fragmento de código es validateEmail(emailField), que se encarga de validar si una dirección de correo electrónico es válida. Recibe un parámetro *emailField*, que es el valor del campo de correo electrónico que se desea validar.

Dentro de la función, se define una expresión regular llamada *validEmail* que verifica si el formato del correo electrónico es válido. La expresión regular busca una combinación de letras, números y guiones bajos ([a-zA-Z0-9\_]+), seguida de cero o más grupos de un punto y otra combinación de letras, números y guiones bajos (([.][a-zA-Z0-9\_]+)\*), seguido de un símbolo de arroba (@), otra combinación de letras, números y guiones bajos ([a-zA-Z0-9\_]+), otro grupo opcional de un punto y otra combinación de letras, números y guiones bajos (([.][a-zA- $Z0-9$ ]+)\*), y finalmente, un grupo obligatorio de un punto y entre 1 y 5 letras ([.][a-zA-Z]{1,5}). Esta expresión regular verifica si una dirección de correo electrónico tiene un formato válido.

Luego, se utiliza el método *test()* de la expresión regular para verificar si el valor del campo de correo electrónico cumple con el formato definido. Si la dirección de correo es válida, es decir, que el resultado de esta prueba es verdadero, la función devuelve *true*. Si la dirección de correo no es válida, devuelve *false*.

La segunda función es *sendMail()*, que se encarga de enviar el correo electrónico utilizando la plataforma *EmailJS*. Esta función se ejecuta cuando se hace click en el botón de enviar en el formulario de contacto que se encuentra en el "index.html".

Dentro de la función, se obtienen los valores de los campos de nombre, correo electrónico y mensaje del formulario y se almacenan en un objeto llamado *params*. Los valores se obtienen utilizando *getElementById()* y *value* de los elementos HTML correspondientes.

A continuación, se realizan varias comprobaciones utilizando *if* para validar los campos del formulario:

Se verifica si tanto el nombre como el correo electrónico no están vacíos utilizando la condición *(params*.*name != "")* && *(params.email != "").*

Si ambos campos no están vacíos, se procede a verificar si la dirección de correo electrónico es válida utilizando la función *validateEmail(params.email).* En caso de ser válida, se continúa con la siguiente verificación.

Se verifica si el campo de mensaje no está vacío utilizando la condición *params.message != "".*

Si todas las comprobaciones son válidas, se utiliza la función *send()* de *EmailJS* para enviar el correo electrónico. Se proporcionan los datos necesarios, como el ID del servicio, el ID de la plantilla y los parámetros del correo electrónico que previamente hemos puesto nosotros en la web de *EmailJS*. Si el envío se realiza con éxito, se muestra una alerta indicando que el mensaje ha sido enviado correctamente.

Si alguna de las comprobaciones falla, se muestra una alerta indicando el error específico.

const accordionItemHeaders = document.querySelectorAll(".accordion-item-header");

#### **4.2 Script para hacer funcionar el acordeón.**

accordionItemHeaders.forEach(accordionItemHeader => {

```
accordionItemHeader.addEventListener("click", event => {
   accordionItemHeader.classList.toggle("active");
   const accordionItemBody = accordionItemHeader.nextElementSibling;
   if (accordionItemHeader.classList.contains("active")) {
     accordionItemBody.style.maxHeight = accordionItemBody.scrollHeight + "px";
   else {
     accordionItemBody.style.maxHeight = 0;
 });
});
```
Se declara una constante llamada *accordionItemHeaders* que utiliza el método *querySelectorAll()* para seleccionar todos los elementos con la clase CSS *accordion-itemheader.* Estos elementos representan los encabezados de los elementos del acordeón.

Se utiliza el método *forEach()* para iterar sobre cada elemento *accordionItemHeader* seleccionado.

Dentro del bucle *forEach(),* se agrega un *EventListener* para el evento *click* a cada *accordionItemHeader*. Esto significa que cuando se hace click en un encabezado del acordeón, se ejecutará el código dentro de la función de devolución de llamada.

Lo que este código se encarga de hacer es de agregar y eliminar la clase *active* en el encabezado del acordeón al hacer click en él, y ajusta la altura máxima del cuerpo del acordeón para mostrar u ocultar el contenido correspondiente.

*URL Página web del análisis y taxonomía del audiovisual actual:* [https://luisnavarrete.com/TFG/index.html.](https://luisnavarrete.com/TFG/index.html)

#### **RESULTADOS Y CONCLUSIONES.**

Para conocer los resultados del análisis sobre las 25 películas del género de ciencia ficción y su relación con los VFX, cumpliendo de esta forma con el primer objetivo del proyecto, se ha elaborado una clasificación o taxonomía atendiendo a los criterios que se explicarán en el siguiente párrafo. De esta manera, se cumple también con el segundo objetivo del proyecto.

Para clasificar las películas se realiza una primera división entre las películas que ven su trama afectada por los VFX y las que no. A partir de ahí, dentro de cada grupo hemos dividido en dos subgrupos: *personajes y escenarios afectados por los VFX* y *personajes o escenarios no afectados por los VFX*. El subgrupo *personajes y escenarios afectados por VFX* se divide a su vez en: *personajes afectados parcialmente y escenarios totalmente, personajes afectados totalmente y escenarios parcialmente, personajes y escenarios afectados parcialmente* y *personajes y escenarios afectados totalmente*. Por último, el subgrupo de *personajes o escenarios no afectados por los VFX* se divide en: *personajes no afectados y escenarios afectados, personajes afectados y escenarios no afectados* y en *personajes y escenarios no afectados.* Encontraremos categorías o subgrupos que no tengan ninguna película al no cumplir las condiciones de dicho subgrupo.

A continuación, se adjunta la clasificación de las 25 películas y posteriormente extraeremos conclusiones.

#### **Películas que ven su trama afectada por los VFX:**

- Personajes y escenarios afectados por los VFX:
	- o Personajes afectados parcialmente y escenarios totalmente:
		- *Star Wars – Episodio IX: El ascenso de Skywalker* (2019).
		- *Spider-Man: Lejos de casa* (2019).
		- *Shang-Chi y la leyenda de los diez anillos* (2021).
	- o Personajes afectados totalmente y escenarios parcialmente:
		- Ninguna película que reúna estas condiciones.
	- o Personajes y escenarios afectados parcialmente:
		- Ninguna película que reúna estas condiciones.
	- o Personajes y escenarios afectados totalmente:
		- *Vengadores: Infinity War* (2018).
		- *Ready Player One* (2018).
		- *Jurassic World: El reino caído* (2018).
		- *Venom* (2018).
		- *Vengadores: Endgame* (2019).
		- *Capitana Marvel* (2019).
		- *Sonic, la película* (2020).
		- *Dune* (2021).
- *Spider-Man: No Way Home* (2021).
- *Eternals* (2021).
- *Avatar: El sentido del agua* (2022).
- *Jurassic World: Dominion* (2022).
- *Black Panther: Wakanda Forever* (2022).
- Personajes o escenarios no afectados por los VFX:
	- o Personajes no afectados y escenarios afectados:
		- *Cielo de medianoche* (2020).
	- o Personajes afectados y escenarios no afectados:
		- Ninguna película que reúna estas condiciones.
	- o Personajes y escenarios no afectados:
		- Ninguna película que reúna estas condiciones.

## **Películas que no ven su trama afectada por los VFX:**

- Personajes y escenarios afectados por los VFX:
	- o Personajes afectados parcialmente y escenarios totalmente:
		- *Wonder Woman 1984* (2020).
		- *Todo a la vez en todas partes* (2022).
	- o Personajes afectados totalmente y escenarios parcialmente:
		- Ninguna película que reúna estas condiciones.
	- o Personajes y escenarios afectados parcialmente:
		- *Predator: La presa* (2022).
	- o Personajes y escenarios afectados totalmente:
		- *Aniquilación* (2018).
- Personajes o escenarios no afectados por los VFX:
	- o Personajes no afectados y escenarios afectados:
		- *El hoyo* (2019).
		- *Tenet* (2020).
		- *No mires arriba* (2021).
	- o Personajes afectados y escenarios no afectados:
		- Ninguna película reúne estas condiciones.
	- o Personajes y escenarios no afectados:
		- *El hombre invisible* (2020).

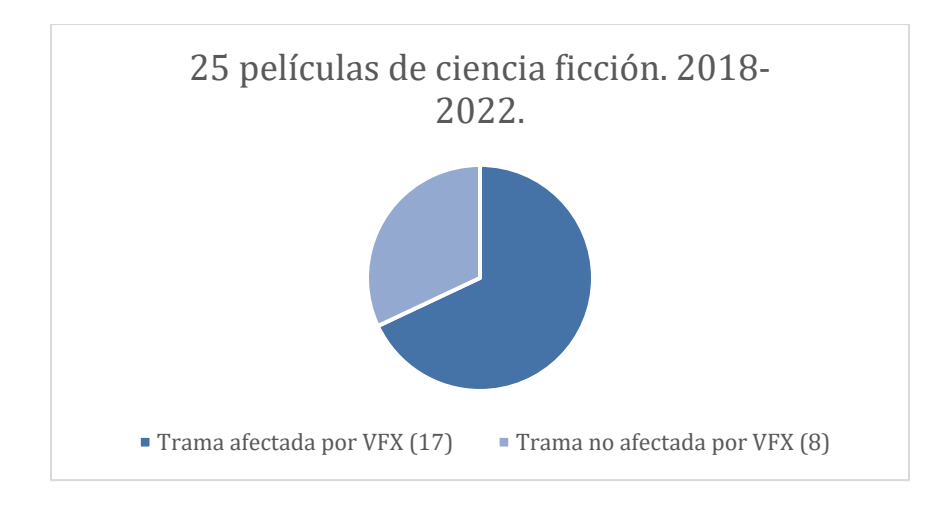

Como se observa, 17/25 películas ven su trama afectada por los VFX. De esas 17/25, 13/17 cuentan con personajes y escenarios afectados por VFX de manera completa. 3/17 tienen personajes que se ven afectados parcialmente, pero siguen teniendo los escenarios afectados en su totalidad. Por último, tan solo 1/17 no ve a sus personajes afectados. Sin embargo, sigue contando con escenarios totalmente afectados. Es decir, de 17/17 películas que ven su trama afectada, 17/17 cuentan con escenarios completamente afectados por VFX.

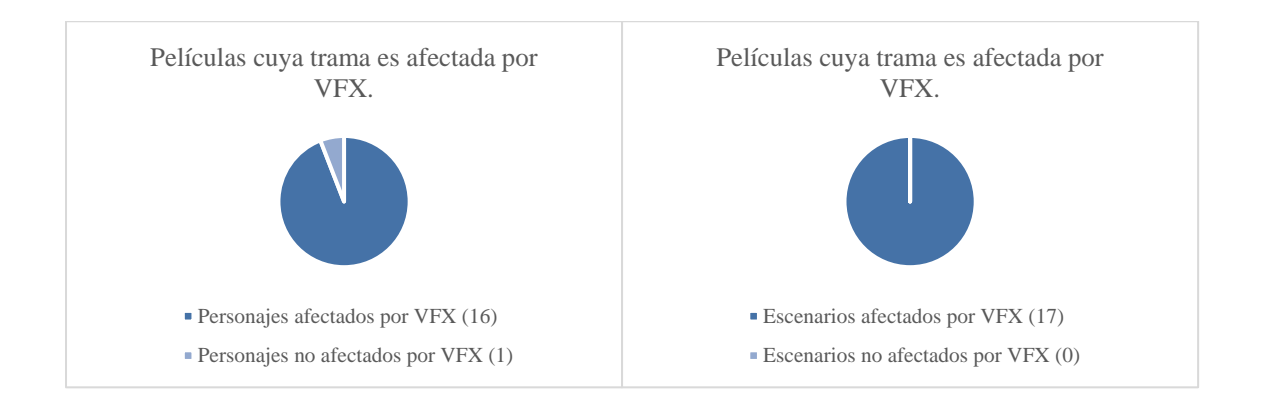

Por tanto, 8/25 películas no ven su trama afectada por los VFX. Sin embargo, existe de nuevo un alto porcentaje de películas que cuentan con escenarios afectados en su totalidad por los efectos visuales. 6/8 películas tienen escenarios afectados en su totalidad por VFX, 1/8 de manera parcial y 1/8 no tiene escenarios afectados. Cabe destacar que la película que tienen los escenarios afectados de manera parcial también tiene personajes que se ven afectados de manera parcial, y no total. Además, la película que no tiene escenarios afectados por VFX, tampoco tiene afectados a sus personajes. De las 6/8 películas restantes que ven sus escenarios afectados, 3/6 tienen personajes sin VFX, 2/6 tienen personajes con una afección parcial y tan solo 1/6 tiene una afección total en personajes y escenarios.

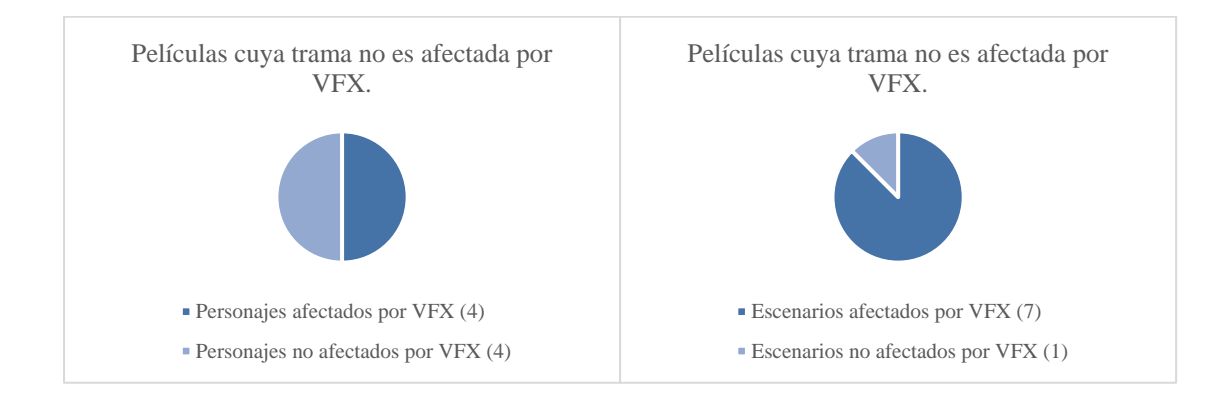

De estos datos se pueden extraer varias conclusiones. Y es que, como se observa, en el género de ciencia ficción, la mayoría de las películas tienen a los VFX realmente presentes en su trama. Especialmente las películas de superhéroes. También se puede afirmar que hay, en general, una mayor tendencia a la utilización de efectos para la creación de escenarios que para la creación de personajes, aunque en muchas ocasiones se den ambas por igual.

Atendiendo también a las fichas de análisis de las 25 películas, se aprecia cómo hay una serie de técnicas que se repiten en casi todos los casos y otras que apenas se utilizan en el cine (al menos en el género de ciencia ficción). Y es que, el CGI, por ejemplo, se encuentra presente en la gran mayoría de películas, ya que facilitan la creación de escenarios espectaculares, personajes fantásticos, magia, superpoderes, etc. Es decir, elementos que de otra manera serían increíblemente costosos de conseguir, o por qué no, impensables. También son muy utilizados los cromas y los matte paitings, lo cual va de la mano con lo anterior, el CGI. La combinación de CGI con estas técnicas resultan en escenas y secuencias finales donde contemplamos escenarios fantásticos y personajes espectaculares con características imposibles de conseguir de otra forma (al menos de manera tan realista) y perfectamente integrados unos con otro, haciendo creer al espectador que todo está grabado en la misma toma. Aquí entra también en juego el color grading, otra técnica que no deja de repetirse. Y es que, para conseguir esta perfecta integración de los elementos, deben corregirse diferentes aspectos relativos a la luz y al color para darle a toda la escena o secuencia una unidad estética que resulte en una perfecta integración de todos los elementos externos.

Sin embargo, hay técnicas que, aunque puede que se apliquen alguna que otra vez, apenas tienen presencia en el cine actual y probablemente, tengan cabida en otros ámbitos del audiovisual como, por ejemplo, el campo de la publicidad y los motion graphics. Estas técnicas son el morphing, matchmoving, etc.

Para ir concluyendo, se puede afirmar que en el cine de ciencia ficción, los VFX tienen un papel protagonista y afectan a la trama de las películas de manera directa. Además, hay una tendencia a la realización de escenarios con VFX por encima de la realización de personajes o afección a los mismos, aunque perfectamente pueden cohabitar y darse a la misma vez o viceversa. También podemos extraer que el subgénero líder en cuanto a VFX se refiere dentro del género de la ciencia ficción, es el subgénero de superhéroes.

Por último, destaca que, de manera general, en el cine de ciencia ficción predomina el abundante uso de CGI, chromas, matte paintings y color grading, y que con total seguridad, conforme avancen los años y el desarrollo tecnológico vaya permitiéndolo, se encontrarán cada vez mayor número de herramientas y de mayor potencia que las actuales para poder aplicar estas técnicas que ya predominan y conseguir resultados todavía más espectaculares e impresionantes que los que ya tenemos en la actualidad.

Estos resultados fruto del análisis (objetivo número uno) y clasificación (objetivo número dos) de las 25 películas de ciencia ficción entre los años 2018 y 2022, quedan recogidos en una página web desarrollada a través de HTML5, CSS3, Bootstrap 4 y JavaScript (objetivo número tres). Como se puede ver en la sección del proceso creativo de este entorno web, o en la URL, el tercer objetivo también ha sido cumplido.

# **BIBLIOGRAFÍA.**

ABBOTT, S. (2006). *Final Frontiers: Computer-Generated Imagery and the Science Fiction Film.* Science Fiction Studies, 33(98), 89-108. Recuperado de: <https://www.jstor.org/stable/4241410>

ALTUR, M.R.P. (2016). *Comparativa de los efectos especiales visuales utilizados en el cine entre los siglos XX y XXI a través de la saga Star Wars.* Gandía. Universidad Politécnica de Valencia.

BIBLIOTECA NACIONAL DE ESPAÑA. (S. F.). Introducción a la ciencia ficción. Biblioteca Nacional de España. Recuperado de: [https://www.bne.es/es/Micrositios/Guias/NovelaCienciaFiccion/Introduccion/#:~:text=La%2](https://www.bne.es/es/Micrositios/Guias/NovelaCienciaFiccion/Introduccion/#:~:text=La%20ciencia%20ficci%C3%B3n%20es%20un,su%20impacto%20en%20la%20sociedad) [0ciencia%20ficci%C3%B3n%20es%20un,su%20impacto%20en%20la%20sociedad.](https://www.bne.es/es/Micrositios/Guias/NovelaCienciaFiccion/Introduccion/#:~:text=La%20ciencia%20ficci%C3%B3n%20es%20un,su%20impacto%20en%20la%20sociedad)

CALVO, C. (2023). *¿Qué tipos de efectos especiales existen?* iFP. Recuperado de: https://www.ifp.es/blog/que-tipos-de-efectos-especiales- existen

CEI. (S. F.). *VFX, ¿Qué es? Descubre los efectos visuales.* CEI: Escuela de Diseño y Marketing. Recuperado de:<https://cei.es/vfx-que-es/>

CHONG, A. (2010). *Animación digital.* Barcelona. Editorial Blume.

DE ANDRÉS, P. L. (2017) *Historia de los efectos especiales en el Siglo XX*. Madrid. Universidad Politécnica de Madrid.

DE FRUTOS, A. M. (2017). *¿Qué es CGI? Computer Hoy.* Recuperado de: <https://computerhoy.com/noticias/software/que-es-cgi-56804>

DINUR, E. (2017). *The filmmaker's guide to visual effects: the art and techniques of VFX for directors, producers, editors, and cinematographers.*. Londres. Routledge.

EIKONOS, X. (2015). *Los efectos especiales y visuales en el cine actual.* EIKONOS. Recuperado de:<https://eikonos.com/blog/los-efectos-especiales-y-visuales-en-el-cine-actual/>

MÁQUINAS FX EFECTOS ESPECIALES (S. F.). *Breve Historia de los Efectos Especiales en el Cine en 10 Películas.* MÁQUINAS FX EFECTOS ESPECIALES. Recuperado de: [https://maquinasfx.com/blog/efectos-especiales/breve-historia-de-los-efectos-especiales-en](https://maquinasfx.com/blog/efectos-especiales/breve-historia-de-los-efectos-especiales-en-el-cine-en-10-peliculas)[el-cine-en-10-peliculas](https://maquinasfx.com/blog/efectos-especiales/breve-historia-de-los-efectos-especiales-en-el-cine-en-10-peliculas)

NOGUEIRA, X. (1998). *Efectos especiales. Puntos de partida para cien años de transgresión.* Vértigo. Revista de cine. (13):44-55. Recuperado de:<https://riunet.upv.es/handle/10251/43057>

NORIEGA, J.L.S. (2018). *Historia del cine. Teorías, estéticas, géneros*. Madrid. Alianza Editorial.

OBICEX. (S. F.). *¿Qué son y cómo se hacen los efectos especiales?* OBICEX. Recuperado de: https://www.obicex.es/blog/como-hacer-efectos-especiales

PUMAGUALLE, M. L. V. (2019). *Percepción y realidad de los efectos especiales dentro de la postproducción de audiovisuales.* Estudios sobre Arte Actual, 7, 195-200. Recuperado de: <https://dialnet.unirioja.es/descarga/articulo/7067411.pdf>

U-TAD. (2022*). ¿Qué es la CGI en el cine? Definición e historia*. U-TAD. Recuperado de: <https://u-tad.com/que-es-la-cgi-en-el-cine/>

FILMAFFINITY. (S. F.). FILMAFFINITY. Recuperado de: https://www.filmaffinity.com/es/main.html

WIKIPEDIA (2023). *George Lucas.* Wikipedia, la enciclopedia libre. Recuperado de: [https://es.wikipedia.org/wiki/George\\_Lucas](https://es.wikipedia.org/wiki/George_Lucas)

WIKIPEDIA (2023). *Georges Méliès*. Wikipedia, la enciclopedia libre. Recuperado de: [https://es.wikipedia.org/wiki/Georges\\_M%C3%A9li%C3%A8s](https://es.wikipedia.org/wiki/Georges_M%C3%A9li%C3%A8s)

# **ANEXO I: ANÁLISIS PELÍCULAS.**

# **1. AÑO 2018**

## **1.2** *Ready Player One* **(2018).**

**Autor:** Steven Spielberg.

**Fecha de publicación:** 28 de marzo de 2018.

País de origen: Estados Unidos.

#### **Sinopsis.**

Año 2045. Wade Watts es un adolescente al que le gusta evadirse del cada vez más sombrío mundo real a través de una popular utopía virtual a escala global llamada "Oasis". Un día, su excéntrico y multimillonario creador muere, pero antes ofrece su fortuna y el destino de su empresa al ganador de una elaborada búsqueda del tesoro a través de los rincones más inhóspitos de su creación. Será el punto de partida para que Wade se enfrente a jugadores, poderosos enemigos corporativos y otros competidores despiadados, dispuestos a hacer lo que sea, tanto dentro de "Oasis" como del mundo real, para hacerse con el premio. (FILMAFFINITY).

## **CGI.**

*Ready Player One* (2018) es una película que cuenta con una inmensa cantidad de CGI. Esto se debe a que gran parte de la película trascurre en "Oasis" un mundo virtual. Todo el contenido de este mundo está generado digitalmente.

## **Morphing.**

No.

## **Chroma Key.**

Muchas escenas del mundo virtual están realizadas gracias a la grabación de los actores con trajes que rastrean su movimiento, y grandes pantallas de chroma. Posteriormente sustituyen los chromas por los escenarios y a los actores por sus modelos CGI de "Oasis".

# **Matte painting.**

Encontramos matte painting digital en algunos casos como, por ejemplo, los planos de la ciudad, donde se ha realizado una composición digital para añadir más edificios y conseguir una ciudad mucho más grande.

## **Color grading.**

Se han realizado correcciones de color para conseguir homogeneidad en los planos después de la utilización de chromas, matte paitings, CGI, etc.

## **Rotoscopia.**

No.

# **Matchmoving.**

No.

# **Personajes.**

La película cuenta con gran cantidad de efectos visuales que entran en contacto directo con los personajes. En la realidad, por ejemplo, el traje del protagonista está realizado con CGI, y en el mundo de "Oasis", todos los personajes están generados por ordenador.

## **Espacios.**

Con los escenarios ocurre igual que con los personajes. En el mundo real los escenarios se ven afectados por los VFX con el fin de ser dotados de mayor realismo dentro de la propia narrativa de la película. En el mundo de "Oasis" todos los escenarios se encuentran generados por CGI.

## **Trama.**

La trama principal de la película se basa en la existencia de un mundo virtual donde las personas tienen una vida paralela al mundo real. Sin los VFX no podríamos contar con un mundo que simula a la perfección a un videojuego, por lo que podemos afirmar que la trama de la película se ve completamente afectada por los efectos visuales.

## **1.2** *Jurassic World: El reino caído* **(2018).**

**Autor:** Juan Antonio Bayona.

**Fecha de publicación:** 21 de mayo de 2018.

País de origen: Estados Unidos.

#### **Sinopsis.**

Una erupción volcánica amenaza a los dinosaurios restantes en la Isla Nublar, donde las criaturas han vagado libremente durante años tras de la desaparición del parque temático "Jurassic World". Claire Dearing, ex gerente del parque ahora fundó el Grupo de Protección de Dinosaurios, una organización dedicada a intentar preservarlos. Cuando a Claire le ofrecen la oportunidad de rescatar algunos ejemplares de la isla, acude a Owen Grady, el ex entrenador de dinosaurios que trabajó en el parque, para que la ayude a evitar la extinción de los dinosaurios... Secuela de "Jurassic World". (FILMAFFINITY).

## **CGI.**

En esta película es fundamental el uso del CGI, y es que encontramos gran cantidad de elementos generados por ordenador. Casi todos los dinosaurios, los escenarios de la isla Nublar, la erupción volcánica, etc. Sin embargo, también hay dinosaurios en algunas escenas que están realizados a través de animatrónica.

#### **Morphing.**

No.

# **Chroma Key.**

No hemos encontrado ningún momento reseñable en el que se haya podido usar chromas. Explicaremos el por qué en el siguiente punto.

#### **Matte painting.**

Esta técnica ha sido fundamental en el desarrollo de la película. Esto se debe a que la película ha sido rodada en una isla. En esta isla los personajes han estado en todo momento interactuando con el entorno. Posteriormente, se han ido añadiendo fondos, relleno, montañas, árboles, todo el material CGI, etc.

# **Color grading.**

El color grading, como en la mayoría de las películas, se ha empleado con el objetivo de conseguir una cohesión estética en todo el filme, con el fin de obtener una plena integración de todos los elementos añadidos a través de la composición digital en la fase de producción.

## **Rotoscopia.**

 $N<sub>0</sub>$ 

## **Matchmoving.**

No.

#### **Personajes.**

Los VFX no afectan a los personajes principales en ningún aspecto físico. Sin embargo, como ya vimos antes, los dinosaurios están realizados por CGI en su gran mayoría.

## **Espacios.**

Los VFX si juegan un papel fundamental en cuanto a escenarios se refieres a diferencia de los personajes, y es que, la mayoría de los escenarios como la Isla Nublar, está compuesta por diferentes técnicas de VFX.

## **Trama.**

Los VFX también son un elemento de gran importancia en la trama, y es que, tanto los dinosaurios con los que interactúan los personajes como su hábitat, que es donde trascurre la gran parte de la historia, están realizados por VFX.

## **1.3** *Aniquilación* **(2018).**

**Autor:** Alex Garland.

#### **Fecha de publicación:** 23 de febrero de 2018.

País de origen: Estados Unidos.

#### **Sinopsis.**

Cuando su marido desaparece durante una misión secreta para regresar sin recordar nada, la bióloga Lena se une a una expedición a una misteriosa región acordonada por el gobierno de los Estados Unidos. El grupo, compuesto por 5 mujeres científicas, investiga la zona X, un intrigante lugar controlado por una poderosa fuerza alienígena. La zona X es un lugar al que han ido otras expediciones, pero del que ninguna ha vuelto. (FILMAFFINITY).

#### **CGI.**

En la película de *Aniquilación* (2018), encontramos un claro uso de CGI en diferentes momentos de la película. El principal elemento que cabe destacar es el protagonista "resplandor": una especie de telón espectral que separa a la humanidad de la zona que podríamos denominar "contaminada" donde se encuentra el peligro. Además, dentro de esta zona, encontramos variedad de animales que han sufrido mutaciones, los cuales están generados por ordenador.

#### **Morphing.**

Encontramos un ejemplo de un efecto que podríamos considerar como morphing en una escena en la que el "alienígena" adopta la cara de Natalie Portman.

#### **Chroma Key.**

Se han utilizado chromas, por ejemplo, en el "alienígena", o para rodar en algunos escenarios que han sido implementados posteriormente en postproducción.

#### **Matte painting.**

Si, encontramos casos de matte painting digital en algunas escenas donde se compone digitalmente un plano añadiendo elementos a un plano original.

#### **Color grading.**

También se ha usado color grading en la película. Es casi indispensable corregir el color en cualquier película en la que se usan efectos en cuanto a composición digital se refiere, ya que debe conseguirse un producto unitario que cuente con la misma iluminación y color.

# **Rotoscopia.**

No.

# **Matchmoving.**

No.

# **Personajes.**

A lo largo de la película, encontramos a personajes que son mayoritariamente afectados por los VFX. Ejemplo de esto son las escenas en las que algún personaje muere en alguna pelea con algún animal. Tal vez podríamos considerar al "alienígena" como un elemento puro de VFX. Los animales sí que son generados en su totalidad por ordenador.

# **Espacios.**

Encontramos algunos espacios que son completamente generados gracias a los efectos visuales, mientras que otros son simplemente afectados. En la parte final de la película, los escenarios son mucho más espectaculares y con una estética "alienígena", los cuales son puro VFX. Sin embargo, hay otros escenarios que simplemente se ven afectados por estos efectos, como, por ejemplo, lo que comentamos anteriormente sobre matte paitings digitales o la utilización de chromas.

## **Trama.**

Pese a encontrar una cantidad considerable de VFX en esta película, considero que la trama principal no depende de estos efectos. Un grupo de exploración que se adentra en un bosque y tiene que superar dificultades y peligros para al final conseguir salir. Es una trama que podría haber sido desarrollada de manera sencilla sin la utilización de VFX.

# **2. AÑO 2019**

## **2.1** *Star Wars: Episodio IX – El ascenso de Skywalker* **(2019).**

**Autor:** J.J. Abrams.

**Fecha de publicación:** 20 de diciembre de 2019.

#### País de origen: Estados Unidos.

#### **Sinopsis.**

Un año después de los eventos de "Los últimos Jedi", los restos de la Resistencia se enfrentarán una vez más a la Primera Orden, involucrando conflictos del pasado y del presente. Mientras tanto, el antiguo conflicto entre los Jedi y los Sith llegará a su clímax, lo que llevará a la saga de los Skywalker a un final definitivo. Final de la trilogía iniciada con "El despertar de la Fuerza". (FILMAFFINITY).

## **CGI.**

La saga de Star Wars es una saga repleta de efectos especiales y visuales. Quizás estos últimos hayan tomado más protagonismo en esta última trilogía. En cualquier escena somos testigos de una gran cantidad de CGI. Me gustaría destacar la aparición de Carrie Fisher, cuyo traje y pelo son CGI, y al joven Luke Skywalker. Además, observamos escenarios que están generados por ordenador, sobre todo los espaciales. Encontramos ahí grandes composiciones con diferentes elementos CGI, como estaciones espaciales, grandes naves, etc. Como no, hay que destacar por supuesto dos elementos muy característicos y esenciales de la saga, que también están realizados por CGI. Hablamos de las espadas láser y el Halcón Milenario.

#### **Morphing.**

No.

#### **Chroma Key.**

Hay muchas escenas grabadas con chromas para posteriormente generar el ambiente y resultado deseado. Ejemplo de esto puede ser una persecución en el desierte protagonizada por los Stormtroopers.

#### **Matte painting.**

El matte painting ha sido usado para crear algunas escenas en las que era necesario añadir algún fondo, actores, vehículos, explosiones, etc.

# **Color grading.**

Como he visto ya en diferentes ocasiones, el color grading es una técnica totalmente necesaria en películas con estas características de producción. Esto se debe a que se realizan numerosas composiciones digitales con diferentes elementos los cuales deben ser unificados bajo una misma luz y un mismo color y tono.

## **Rotoscopia.**

No.

# **Matchmoving.**

No.

## **Personajes.**

En esta película los VFX sí afectan a los personajes: las heridas en la cara de Rei en algunas escenas están hechas digitalmente, la princesa Leia, el rejuvenecimiento de Luke, etc.

## **Espacios.**

Los espacios cuentan con grandes cantidades de VFX. Ejemplos de escenarios pueden ser los desiertos, el Halcón Milenario, la escena de acción en el mar, las guerras y batallas en el espacio repletas de CGI y matte paintings, etc.

# **Trama.**

Es una película que abusa de los VFX para conseguir el desarrollo de la historia. Sin efectos visuales muchas escenas serian impensables: muchos escenarios con CGI, multitud de escenas rodadas con chromas, escenarios con matte paintings, etc. Es por esto por lo que considero que los VFX juegan un papel muy importante en la trama central de la historia.

## **2.2** *Spider-Man: Lejos de casa* **(2019).**

**Autor:** Jon Watts.

**Fecha de publicación:** 2 de julio de 2019.

País de origen: Estados Unidos.

#### **Sinopsis.**

Peter Parker decide irse junto a MJ, Ned y el resto de sus amigos a pasar unas vacaciones a Europa. Sin embargo, el plan de Parker por dejar de lado sus superpoderes durante unas semanas se ven truncados cuando Nick Fury contacta con él para solicitarle ayuda para frenar el ataque de unas criaturas elementales que están causando el caos en el continente. En ese momento, Parker vuelve a ponerse el traje de Spider-Man para cumplir con su labor. (FILMAFFINITY).

## **CGI.**

En esta película encontramos diferentes elementos importantes para la historia que han sido generados a través de CGI. Ejemplo de estos pueden ser el traje de Spider-Man, el cual está hecho gracias a un traje de motion capture. Los escenarios que están relacionados con Mysterio también están generados digitalmente, de igual manera que la batalla de Spider-Man con este. Hay que destacar también que la ciudad de Londres ha sido construida digitalmente a través de CGI.

#### **Morphing.**

No.

#### **Chroma Key.**

Encontramos uso de chromas en situaciones donde no se pueden filmar a los actores en determinados escenarios, como, por ejemplo, en la ciudad de Londres ya que es generada por ordenador.

#### **Matte painting.**

El matte painting no tiene una importancia tan grande como, por ejemplo, el CGI. Tan solo encontramos el uso de esta técnica en algunas situaciones en las que se requieren explosiones, fuegos, etc. Por ejemplo, en la explosión del puente de Londres.

# **Color grading.**

En esta película, se utiliza el color grading para lograr una integración adecuada de todos los elementos agregados a la composición, de modo que la escena final tenga una apariencia estética coherente.

# **Rotoscopia.**

No.

# **Matchmoving.**

 $N<sub>0</sub>$ 

# **Personajes.**

Los personajes que encontramos afectados por los VFX en esta película son Spider-Man y Mysterio.

# **Espacios.**

Encontramos a lo largo de la película escenarios importantes que han sido generados por ordenador. Ejemplo de estos pueden ser todos los que están relacionados con Mysterio y parte de la ciudad de Londres.

# **Trama.**

La trama de la película tiene como eje en gran parte a los VFX. Sin ellos no se podrían haber realizado escenas que tienen que ver con Mysterio, uno de los protagonistas del relato. Además, el personaje principal de la historia, Spider-Man, no puede existir sin VFX.

# **2.3** *Capitana Marvel* **(2019).**

**Autor:** Anna Boden y Ryan Fleck.

**Fecha de publicación:** 8 de marzo de 2019.

País de origen: Estados Unidos.

# **Sinopsis.**

La historia sigue a Carol Danvers mientras se convierte en una de las heroínas más poderosas del universo, cuando la Tierra se encuentra atrapada en medio de una guerra galáctica entre dos razas alienígenas... Situada en los años 90, 'Capitana Marvel' es una historia nueva de un período de tiempo nunca antes visto en la historia del Universo Cinematográfico de Marvel. (FILMAFFINITY).

## **CGI.**

En esta película, al igual que ocurre con otras producciones de Marvel, observamos una gran carga de CGI. Son múltiples los escenarios que encontramos que estén generados a través de esta técnica. Principalmente escenarios que a posteriori tendrán que ser incrustados digitalmente a través de chromas, como, por ejemplo, escenas de naves, acciones con grandes explosiones y destrucciones, además de los poderes de la protagonista y todos los efectos de su traje.

#### **Morphing.**

No.

#### **Chroma Key.**

Hay un gran uso de esta técnica debido a la espectacularidad de las escenas y a la gran cantidad de CGI que hay que aplicar, como, por ejemplo, la escena mencionada anteriormente donde estrella la aeronave.

#### **Matte painting.**

Ocurre igual que en el apartado anterior. Al haber escenas tan cargadas de efectos, el uso de matte painting es frecuente en el caso de, por ejemplo, explosiones, humo, partículas, etc.

#### **Color grading.**

El color grading también es aplicado en esta película para obtener una correcta integración de todos y cada uno de los elementos que se han añadido a la composición para conseguir la escena final y que esta cuente con una cohesión estética.

#### **Rotoscopia.**

No.
### **Matchmoving.**

No.

#### **Personajes.**

Todos los poderes de la protagonista están realizados por CGI. Además, hay personajes que están completamente generados también por esta técnica, como son los extraterrestres Skrulls, que, además, se transforman en humanos gracias a la captura de movimiento y al uso de chromas.

#### **Espacios.**

La inmensa mayoría de escenarios están completamente realizados por CGI. Esto se debe a las necesidades narrativas que harían imposible conseguir ciertas acciones o resultados si no fuera por los VFX.

### **Trama.**

Por supuesto que la trama está afectada por los efectos visuales. Todo lo que rodea la trama: superhéroe, superpoderes, extraterrestres, viajes por el espacio, explosiones, escenarios completos por CGI, aeronaves, etc., está realizado a través de efectos visuales.

## **3. AÑO 2020**

#### **3.1** *Wonder Woman 1984* **(2020).**

**Autor:** Patty Jenkins.

**Fecha de publicación:** 16 de diciembre de 2020.

País de origen: Estados Unidos.

### **Sinopsis.**

En 1984, en plena Guerra Fría, Diana Prince, conocida como Wonder Woman, se enfrenta al empresario Maxwell Lord y a su antigua amiga Barbara Minerva / Cheetah, una villana que posee fuerza y agilidad sobrehumanas. (FILMAFFINITY).

## **CGI.**

Pese a ser una película de superhéroes, la carga de CGI no es tan grande como en otras. Encontramos CGI en vehículos donde por determinadas situaciones salen por los aires, en el látigo de la protagonista, en algunos escenarios, etc. Y es que, el equipo quería grabar tanto en cámara como fuera posible.

## **Morphing.**

No.

## **Chroma Key.**

Pese a parecer lo contrario, las escenas de acción donde la protagonista realiza grandes saltos y piruetas no están grabadas con pantallas verdes o azules, sino que la protagonista cuenta con unas cuerdas que la ayudan a realizar tales acciones acrobáticas. Si que encontramos el uso de chromas en algunas situaciones donde se añade un fondo tras una aeronave o en algunas tomas de coches.

### **Matte painting.**

Encontramos el uso de matte paitings digitales en algunas escenas donde se añaden diferentes elementos al escenario real para conseguir el resultado deseado.

### **Color grading.**

Como hemos visto en casi todas las películas, el color grading también se emplea en esta producción para conseguir unidad entre todos los elementos y que parezca que todo ha sido rodado en el mismo momento con la misma cámara.

### **Rotoscopia.**

La rotoscopia se ha utilizado en este filme en las acciones de acción donde, principalmente la protagonista, contaba con cuerdas que la ayudaran a realizar algunos saltos y acrobacia y así poder suprimirlas para la toma final.

# **Matchmoving.**

No.

# **Personajes.**

Los personajes en esta película apenas se ven afectados por los VFX.

## **Espacios.**

Algunos espacios cuentan con la utilización de CGI, mientras que otros se ven afectados simplemente por técnicas como chroma key o matte paintings.

### **Trama.**

Pese a estar frente a una película que cuenta con elementos de CGI en la protagonista y otros VFX en diferentes escenarios, considero que, quizás, gracias a la insistencia del equipo de rodaje en querer filmar todo lo posible en cámara, los VFX no afectan a la trama, sino que simplemente refuerzan algunos elementos.

### **3.2 Cielo de medianoche (2020).**

**Autor:** George Clooney.

**Fecha de publicación:** 9 de diciembre de 2020.

País de origen: Estados Unidos.

### **Sinopsis.**

Augustine (George Clooney) es un solitario científico que se encuentra en el Ártico, y que trata de contactar con una nave espacial que intenta regresar a la Tierra. Augustine quiere impedir que Sully (Felicity Jones) y sus compañeros astronautas regresen a su hogar, donde se ha producido una misteriosa catástrofe global (FILMAFFINITY).

### **CGI.**

En la película encontramos utilización de CGI en diferentes ocasiones. Son apreciables estos elementos generados por ordenador en elementos futuristas como helicópteros, antenas, estructuras, dispositivos tecnológicos. Además, podemos encontrar escenarios generados por ordenador, como, por ejemplo, la estación espacial donde trascurre gran parte de la trama.

# **Morphing.**

No.

#### **Chroma Key.**

También encontramos uso de chromas para sustituir algunos fondos, como por ejemplo en la escena en el nuevo planeta donde se puede ver un cielo totalmente diferente al de la tierra. Además, se han usado para incluir personajes en algunos escenarios como cuando flotan en la nave espacial.

#### **Matte painting.**

Los matte paintings han sido realizados, como hemos visto antes gracias a la utilización de chromas.

#### **Color grading.**

Se han realizado diferentes correcciones de color para darle cohesión a todos los elementos que conforman las diferentes escenas y conseguir homogeneidad visual y estética en toda la película.

### **Rotoscopia.**

No.

### **Matchmoving.**

No.

## **Personajes.**

Los VFX no afectan a los personajes ni encontramos personajes generados por ellos.

#### **Espacios.**

A lo largo de la película encontramos diferentes espacios que son afectados por efectos visuales tanto parcialmente como en su totalidad. Ejemplo de estos son el planeta nuevo donde a través de chromas se consigue un cielo espectacular, la estación espacial generada por CGI, etc.

## **Trama.**

La trama central de la película se ve afectada en gran parte por los VFX. Y es que gran parte de la historia transcurre en el espacio, donde muchos de los elementos han sido generados por VFX.

## **3.3 Sonic, la película (2020).**

**Autor:** Jeff Fowler.

**Fecha de publicación:** 14 de febrero de 2020.

País de origen: Estados Unidos.

## **Sinopsis.**

Sonic, el descarado erizo azul basado en la famosa serie de videojuegos de Sega, vivirá aventuras y desventuras cuando conoce a su amigo humano y policía, Tom Wachowski (James Marsden). Sonic y Tom unirán sus fuerzas para tratar de detener los planes del malvado Dr. Robotnik (Jim Carrey), que intenta atrapar a Sonic con el fin de emplear sus inmensos poderes para dominar el mundo (FILMAFFINITY).

## **CGI.**

La película del erizo azul más famoso del planeta está repleta de CGI. Primeramente, el propio Sonic está generado por ordenador. También lo está la isla donde nació y creció. Son también generados por ordenador los anillos que porta Sonic y que sirven de portales. Además, todos los artilugios y robots del profesor Robotnik también son CGI.

# **Morphing.**

No.

# **Chroma Key.**

Encontramos la utilización de chromas en los anillos cuando se abren un portal a otro mundo. El chroma permite la inserción de otro escenario dentro del anillo.

# **Matte painting.**

No.

## **Color grading.**

Al tratarse de un filme con tantos elementos de CGI, es importante realizar una tarea de color grading para conseguir unificar todos los elementos compuestos en una escena con homogeneidad visual.

## **Rotoscopia.**

 $N<sub>0</sub>$ 

# **Matchmoving.**

No.

## **Personajes.**

Sonic, el personaje principal, está creado a través de CGI. Tanto él como todos los efectos que lo rodean. El resto de los personajes no están afectados por VFX.

# **Espacios.**

En cuanto a los espacios se refiere podemos afirmar que encontramos escenarios completamente recreados a través de ordenador y otros que no. Por ejemplo, la isla de Sonic está generada por ordenador, al igual que el planeta champiñón donde acude el profesor Robotnik en contra de su voluntad. Además, también contamos con un escenario digital, con la sala de operaciones del profesor, cuyos gadgets tecnológicos están hechos por ordenador.

### **Trama.**

Los VFX son el eje angular de esta película, y es que, pese a existir otras películas con, quizás, una carga mayor de efectos, el protagonista, sus habilidades, y su historia, no existiría si no fuera por los VFX.

# **4. AÑO 2021**

### **4.1** *Spider-Man: No Way Home* **(2021).**

**Autor:** Jon Watts.

**Fecha de publicación:** 17 de diciembre de 2021.

País de origen: Estados Unidos.

#### **Sinopsis.**

Por primera vez en la historia cinematográfica de Spider-Man, nuestro héroe, vecino y amigo es desenmascarado, y por tanto, ya no es capaz de separar su vida normal de los enormes riesgos que conlleva ser un superhéroe. Cuando pide ayuda al Doctor Strange, los riesgos pasan a ser aún más peligrosos, obligándole a descubrir lo que realmente significa ser él. (FILMAFFINITY).

# **CGI.**

Muchas de las escenas que transcurre en Nueva York están hechas por CGI. Por ejemplo, una de las escenas del final que transcurre en la Estatua de la Libertad. También podemos destacar la pelea con Electro, el traje de Spider-Man, los poderes de ambos, el hombre de arena y sus transformaciones, etc.

#### **Morphing.**

No.

#### **Chroma Key.**

El chroma es un elemento muy importante en cuanto a postproducción se refiere en esta película. Esto se debe a que, por ejemplo, todas las escenas de balanceo por la ciudad requieren del uso de esta tecnología. Además, en las escenas cuyo escenario es CGI, como por ejemplo la de la Estatua de la Libertad, o escenas en grandes alturas, requieren también estar rodadas en un set con pantallas chroma para poder insertar fondos, escenarios, etc.

# **Matte painting.**

El matte painting no tiene una importancia tan grande como, por ejemplo, el CGI. Tan solo encontramos el uso de esta técnica en algunas situaciones en las que se requieren explosiones, fuegos, etc.

# **Color grading.**

En esta película, se emplea el color grading con el fin de lograr una perfecta fusión de todos y cada uno de los elementos incorporados en la composición, garantizando así que la escena final posea una cohesión estética impecable.

# **Rotoscopia.**

No.

# **Matchmoving.**

No.

# **Personajes.**

Los personajes que encontramos afectados por los VFX en esta película son Spider-Man (los tres) y Electro. Por ejemplo, el hombre de arena está realizado enteramente a través de CGI, al igual que otros enemigos que aparecen en la película: Duende verde, Rhino, Lagarto, etc.

# **Espacios.**

Encontramos a lo largo de la película escenarios importantes que han sido generados por ordenador. Ejemplo de estos pueden ser todos los que están relacionados con las peleas de Electro, las escenas de la Estatua de la Libertad.

### **Trama.**

La trama de la película tiene como eje en gran parte a los VFX. Sin ellos no se podrían haber realizado escenas que tienen que ver con muchos de los enemigos de Spider-Man- Además, el personaje principal de la historia, Spider-Man, no puede existir sin VFX.

## **4.2** *Eternals* **(2021).**

**Autor:** Chloé Zhao.

**Fecha de publicación:** 5 de noviembre de 2021.

País de origen: Estados Unidos.

#### **Sinopsis.**

Hace millones de años, los seres cósmicos conocidos como los Celestiales comenzaron a experimentar genéticamente con los humanos. Su intención era crear individuos superpoderosos que hicieran únicamente el bien, pero algo salió mal y aparecieron los Desviantes, destruyendo y creando el caos a su paso. Ambas razas se han enfrentado en una eterna lucha de poder a lo largo de la historia. En medio de esta guerra, Ikaris y Sersi tratarán de vivir su propia historia de amor. (FILMAFFINITY).

### **CGI.**

Esta película cuenta con una importante carga de CGI. Ejemplo son la ciudad de Babilonia, reconstruida enteramente a través de un proceso por ordenador, o todas las criaturas a las que tienen que enfrentarse los protagonistas. Además, todos los superpoderes de los personajes y sus trajes también son generados por ordenador.

### **Morphing.**

No.

#### **Chroma Key.**

Encontramos la utilización de chromas en múltiples escenas para la implementación de elementos CGI en la acción de los personajes: muralla de Babilonia, escenas de pelea con enemigos, etc.

#### **Matte painting.**

Esta técnica se ha usado para construir algunos escenarios que están compuestos digitalmente con elementos externos como fuego, humo, otras partículas, agua, etc.

#### **Color grading.**

Al igual que ocurre en un gran número de películas, en este filme se emplea esta técnica de corrección de color con el fin de conseguir que todos los elementos externos que se unen en postproducción consigan el mismo "look" para que parezca un mismo elemento unitario que ha sido filmado en una misma toma.

### **Rotoscopia.**

No.

### **Matchmoving.**

 $N<sub>0</sub>$ 

### **Personajes.**

Los personajes se ven afectados por los VFX en el momento en que todos sus trajes y sus superpoderes son realizados a través de CGI. Además, los enemigos son generados en su totalidad por VFX.

#### **Espacios.**

Hay escenarios que son completamente generados por ordenador, como Babilonia, y otros que simplemente se ven afectados por algún matte painting.

## **Trama.**

La trama de la película se ve completamente afectada por los VFX, y es que todos sus elementos principales (protagonistas, antagonistas y escenarios) son absolutamente dependientes de estos efectos. Es decir, que, sin ellos, no habría trama.

### **4.3 Shang-Chi y la leyenda de los diez anillos (2021).**

**Autor: Destin Daniel Cretton** 

**Fecha de publicación:** 2 de septiembre de 2021.

País de origen: Estados Unidos.

### **Sinopsis.**

Adaptación cinematográfica del héroe creado por Steve Englehart y Jim Starlin en 1973, un personaje mitad chino, mitad americano, cuyo característico estilo de combate mezclaba kungfu, nunchacos y armas de fuego. (FILMAFFINITY).

## **CGI.**

En esta película encontramos por supuesto elementos de CGI. Ejemplo de esto pueden ser los poderes y armas del protagonista, o las armas que salen del brazo a uno de sus enemigos. También podemos identificar CGI en muchos de los escenarios, como, por ejemplo, los del bosque, o en algunas "bestias".

### **Morphing.**

No.

### **Chroma Key.**

El chroma key juega un papel fundamental en los efectos de este filme. Se utiliza en múltiples ocasiones. La escena del autobús, por ejemplo, todo el fondo está incrustado a través de esta técnica, o incluso las escenas de acción en lo alto de los edificios.

### **Matte painting.**

También encontramos ejemplos de esta recurrente técnica en películas de este estilo. Y es que en muchas ocasiones como en los escenarios del bosque, el fondo está incrustado digitalmente a través del empleo de pantallas verdes o azules, tal y como comentamos en el apartado anterior.

### **Color grading.**

Las correcciones de color se emplean con el fin de unificar las escenas. Al estar rodado el material por partes (escena principal, fondos, elementos CGI), es normal que al montarlos para darle unidad, la iluminación y el color difiera de un elemento a otro, por lo que habrá que aplicar color grading.

### **Rotoscopia.**

No.

## **Matchmoving.**

No.

## **Personajes.**

La gran mayoría de personajes no son generados por CGI, sino que están afectados por ellos. El caso más claro es el protagonista, cuyas armas y poderes son generados por CGI.

### **Espacios.**

En los espacios de la película sí que encontramos escenarios tanto generados por CGI, como afectaos por ellos. Afectados por ellos podría ser el autobús, escenario compuesto por el autobús y unas pantallas chroma. También observamos escenarios completos de elaborados digitalmente como puede ser el ring, o algunas estructuras del bosque.

## **Trama.**

Los VFX no pueden separarse de la trama en esta película. Al fin y al cabo, en una película de superhéroes los VFX son esenciales para la consecución de los objetivos que solicita la narrativa: armas, super poderes, trajes, explosiones, escenarios complejos, etc.

# **5. AÑO 2022**

# **5.1** *Black Panther: Wakanda* **Forever (2022).**

**Autor:** Ryan Coogler.

**Fecha de publicación:** 11 de noviembre de 2022.

País de origen: Estados Unidos.

### **Sinopsis.**

La reina Ramonda (Angela Bassett), Shuri (Letitia Wright), M'Baku (Winston Duke), Okoye (Danai Gurira) y las Dora Milaje (incluida Florence Kasumba), luchan para proteger su nación de la injerencia de potencias mundiales a raíz de la muerte del rey T'Challa. Mientras los wakandianos se esfuerzan por adaptarse a su nueva etapa, los héroes deben actuar unidos, con la ayuda del Perro de la Guerra Nakia (Lupita Nyong'o) y Everett Ross (Martin Freeman), y forzar un nuevo destino para el reino de Wakanda. (FILMAFFINITY).

# **CGI.**

*Black Panther: Wakanda Forever* (2022), al igual que la inmensa mayoría de producciones de Marvel, cuenta con una gran cantidad de elementos CGI. Podemos destacar Wakanda, la cual está realizada completamente por ordenador. Además, todas las escenas en el agua con el pueblo Namor también están realizadas por CGI. Vehículos, maquinas, armas, modelo de los personajes, el traje de Black Panther, son CGI.

# **Morphing.**

No.

# **Chroma Key.**

El chroma juega un papel fundamental en la película. Al existir tantos escenarios y elementos CGI, es necesario el empleo de estas pantallas para poder incorporarlos a posteriori en la escena.

# **Matte painting.**

Ocurre igual que con el chroma, salvo que se emplea en diferentes situaciones, como, por ejemplo, cuando no hay actores en pantalla y lo único que hay que hacer es superponer elementos.

# **Color grading.**

El color grading se ha empleado con el fin de conseguir una cohesión estética entre todos los elementos que forman las escenas compuestas digitalmente.

# **Rotoscopia.**

No.

# **Matchmoving.**

No.

### **Personajes.**

Los VFX afectan a los personajes en diferentes grados. Por ejemplo, el traje de Black Panther es CGI en múltiples escenas, por lo que, en ese sentido, la actriz se vería afectada por los VFX. Por otro lado, el pueblo Namor, es completamente CGI.

## **Espacios.**

El papel de los VFX en los espacios es fundamental. Wakanda está totalmente generada por ordenador. Además, encontramos otros niveles de afección de VFX en otros escenarios: chromas, matte paintings, etc.

### **Trama.**

Como en la mayoría de las películas de superhéroes, los VFX juegan un papel fundamental en la trama. Hablamos de civilizaciones ficticias con sus características físicas y espacios geográficos ficticios, personas con superpoderes, super trajes, etc. Los VFX son los encargados de poder traer todo eso a la gran pantalla.

### **5.2** *Todo a la vez en todas partes* **(2022).**

**Autor:** Dan Kwan y Daniel Scheinert.

**Fecha de publicación:** 27 de mayo de 2022.

País de origen: Estados Unidos.

### **Sinopsis.**

Cuando una ruptura interdimensional altera la realidad, Evelyn (Michelle Yeoh), una inmigrante china en Estados Unidos se ve envuelta en una aventura salvaje en la que solo ella puede salvar el mundo. Perdida en los mundos infinitos del multiverso, esta heroína inesperada debe canalizar sus nuevos poderes para luchar contra los extraños y desconcertantes peligros del multiverso mientras el destino del mundo pende de un hilo. (FILMAFFINITY).

### **CGI.**

Se encuentran elementos CGI en diferentes ocasiones de la película. Mayoritariamente en las escenas de acción y peleas, por ejemplo, en la destrucción de diferentes estructuras. También podemos apreciarlo en los diferentes gadgets e interfaces tecnológicas, así como en diferentes escenarios o en algunas transformaciones que sufren los protagonistas en alguna de las realidades.

## **Morphing.**

No.

### **Chroma Key.**

Se aprecian diferentes utilizaciones de chroma key en la película. Principalmente en algunas escenas de pelea donde un mismo personaje está realizando algún tipo de acción mientras el escenario de fondo está cambiando.

### **Matte painting.**

No.

## **Color grading.**

A lo largo de la película podemos observar diferencias en los "looks" que se han querido conseguir en diferentes escenas a través de la postproducción. Además, también se han realizado correcciones con el fin de conseguir una unidad estética entre todos los elementos de la composición digital.

### **Rotoscopia.**

No.

### **Matchmoving.**

Encontramos esta técnica en una escena en la que se integra texto en 2D con el fin de que parezca que ha sido filmado con la misma cámara que la imagen.

### **Personajes.**

En este filme no encontramos personajes que sean generados en su totalidad por VFX. Sin embargo, sí que nos encontramos como los personajes principales son afectados por ellos, destacando a la protagonista y a su hija.

## **Espacios.**

La gran mayoría de espacios no se ven afectados por VFX, sino que solo algunos detalles mínimos están afectados. Sin embargo, sí que aparece un espacio de importancia para la película que es íntegramente generado por ordenador.

## **Trama.**

A lo largo del filme podemos observar cómo los VFX van tomando más protagonismo conforme se desarrolla la trama. Esto se debe a que, al principio de la película, la ciencia ficción aún no se hace dueña de la historia, sino que se va apropiando de ella conforme va a avanzando la trama y se van desarrollando más y más universos. Sobre encontramos el uso de efectos en las escenas de acción y pelea. Destacaría que no juegan un papel esencial o protagonista, ya que, aunque al final sí que encontremos mayor presencia de VFX, no se ve realmente afectada por estos efectos.

#### **5.3** *Predator: La presa* **(2022).**

**Autor:** Dan Trachtenberg.

**Fecha de publicación:** 21 de julio de 2022.

País de origen: Estados Unidos.

#### **Sinopsis**

Ambientada hace 300 años en la Nación Comanche. Naru es una joven guerrera, feroz y altamente hábil, que se crió a la sombra de algunos de los cazadores más legendarios que deambulan por las Grandes Llanuras. Cuando el peligro amenaza su campamento, se dispone a proteger a su gente. La presa a la que acecha y, en última instancia, se enfrenta, resulta ser un depredador alienígena evolucionado con un arsenal técnicamente avanzado, lo que deriva en un enfrentamiento cruel y aterrador entre los dos adversarios. Nueva entrega de la saga Predator (FILMAFFINITY).

### **CGI.**

Aunque a priori pueda parecer lo contrario, el traje del depredador no está realizado con CGI. Al menos en su totalidad. Y es que el traje tan solo tiene arreglos con CGI en algunas ocasiones. Ejemplo de estas ocasiones puede ser cuando saca el arma, cuando cambia de invisible a visible, etc. También es apreciable el uso de CGI en escenas de acción cuando muere algún personaje, y sobre todo en la generación de todo tipo de animales.

#### **Morphing.**

No.

#### **Chroma Key.**

En la película se ha empleado el uso de chromas para rodar diferentes tipos de escenas. Primeramente, el efecto de invisibilidad en el traje del depredador requeriría de un chroma para aplicar posteriormente el efecto generado por ordenador. También destaca el uso de chromas en escenas de acción donde no sería posible grabar ciertos movimientos de personajes.

## **Matte painting.**

Se usa esta técnica en algunas ocasiones en los que a través de un chroma se requiere la implantación de un nuevo fondo para componer una nueva escena.

### **Color grading.**

Se realiza color grading con el fin de darle unidad a los planos en los que se componen de manera digital. De esta forma se consigue una estética única en toda la película.

#### **Rotoscopia.**

No.

#### **Matchmoving.**

No.

#### **Personajes.**

Los personajes tan solo se ven afectados por los VFX. No hay ninguno generado por VFX salvo los animales. El resto se ven afectados por detalles menores de CGI.

# **Espacios.**

No encontramos ningún escenario generado por ordenador. Está todo rodado en escenarios reales que se ven afectados por algún uso de chromas y matte painting,

# **Trama.**

Los VFX no son un elemento principal en la trama. Esto se debe, a que el componente que contaba con mayor potencial en cuanto a efectos se refiere, era el traje del depredador. Sin embargo, este tan solo cuenta con detalles desarrollados por CGI, por lo que el resto de la historia podría haber sido contada sin el uso de VFX.